# Dostupné zdroje geodat v ČR

#### **Geografická data**

- nekomerční nebo volně dostupná
- komerční
	- státní správa
	- privátní sféra
- všeobecná
- specializovaná
- pokrývají celé území
- pokrývají zájmovou oblast

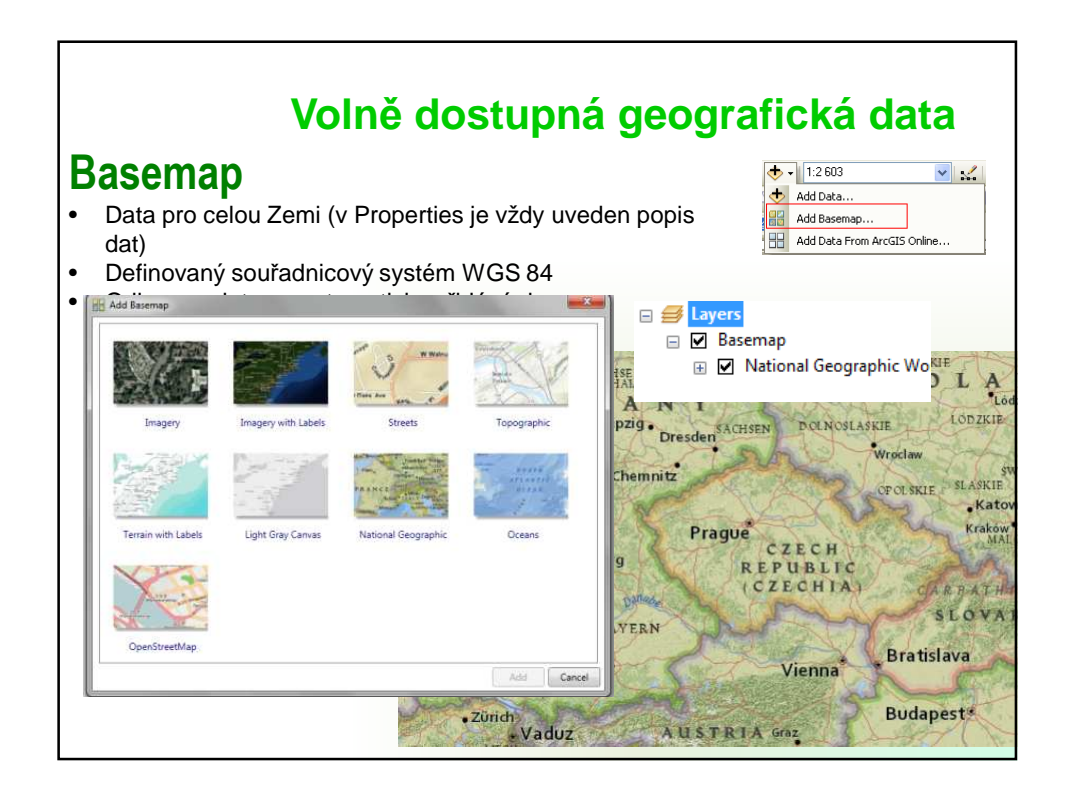

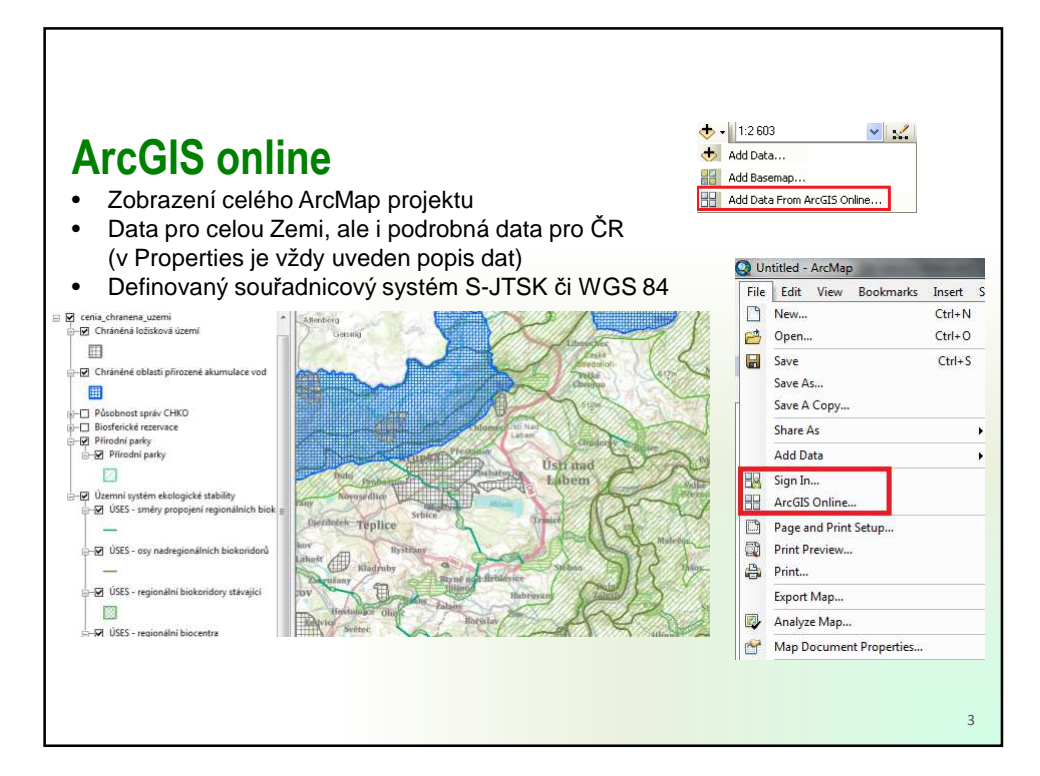

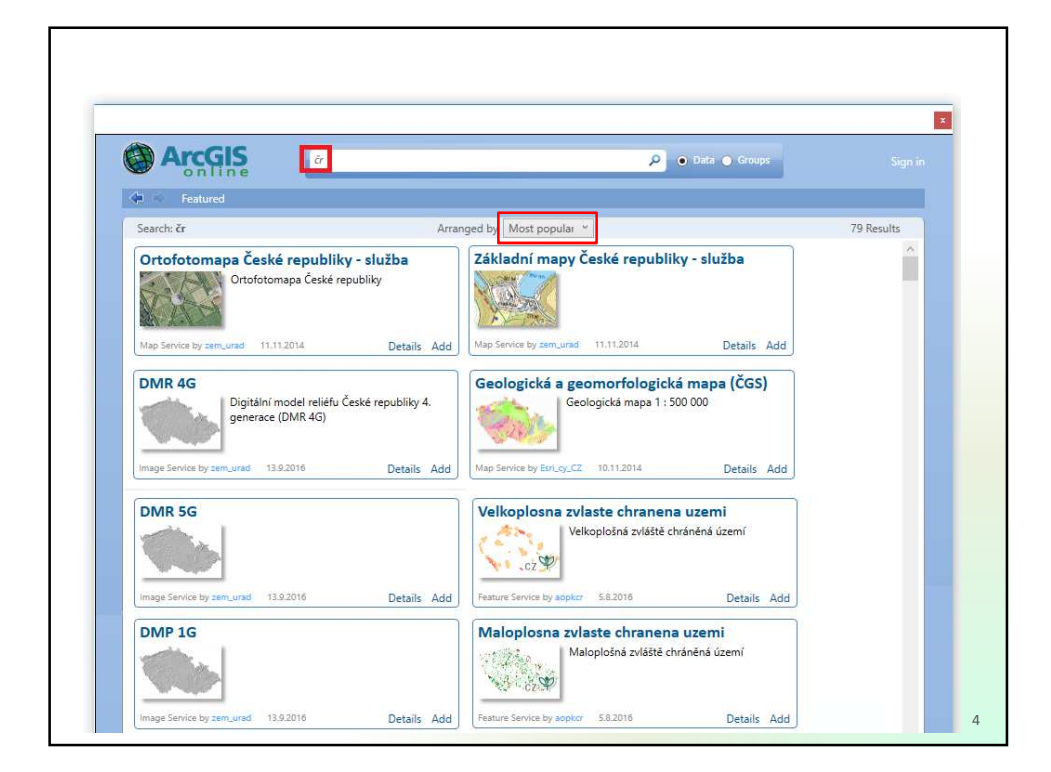

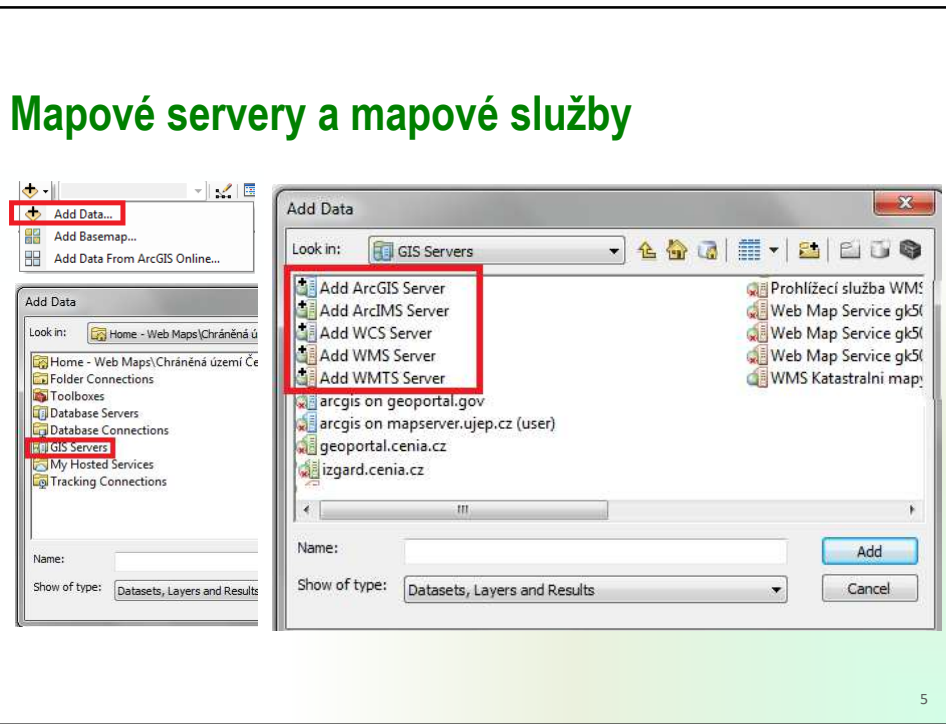

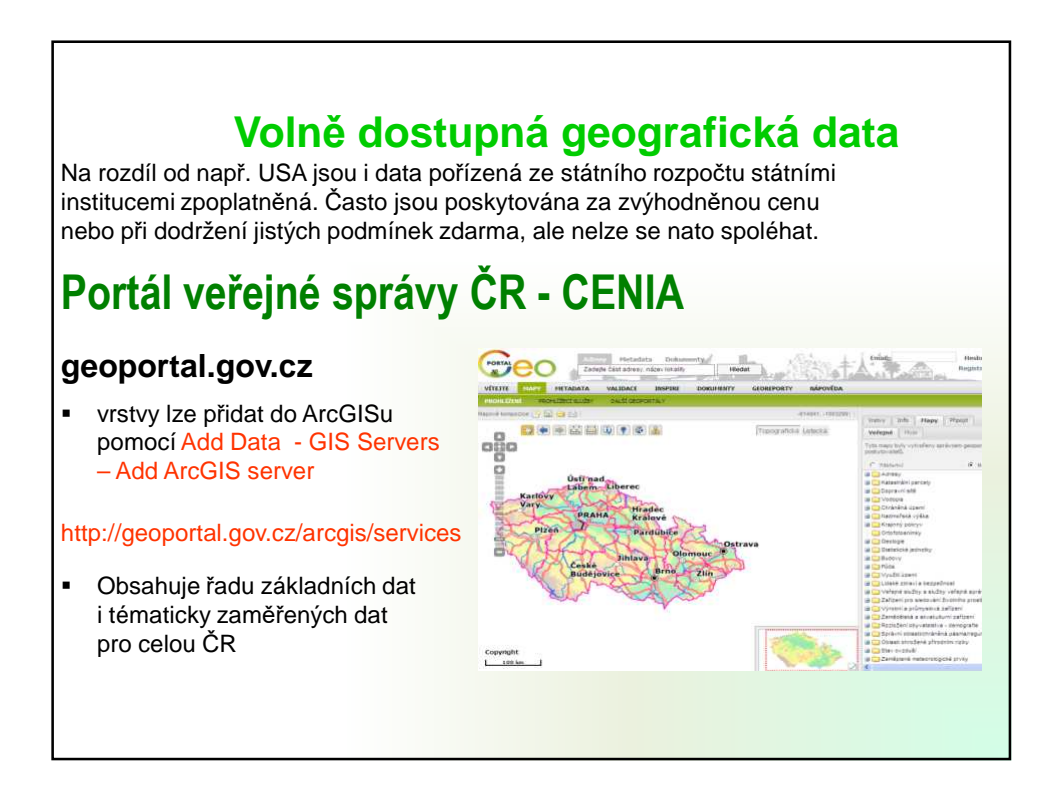

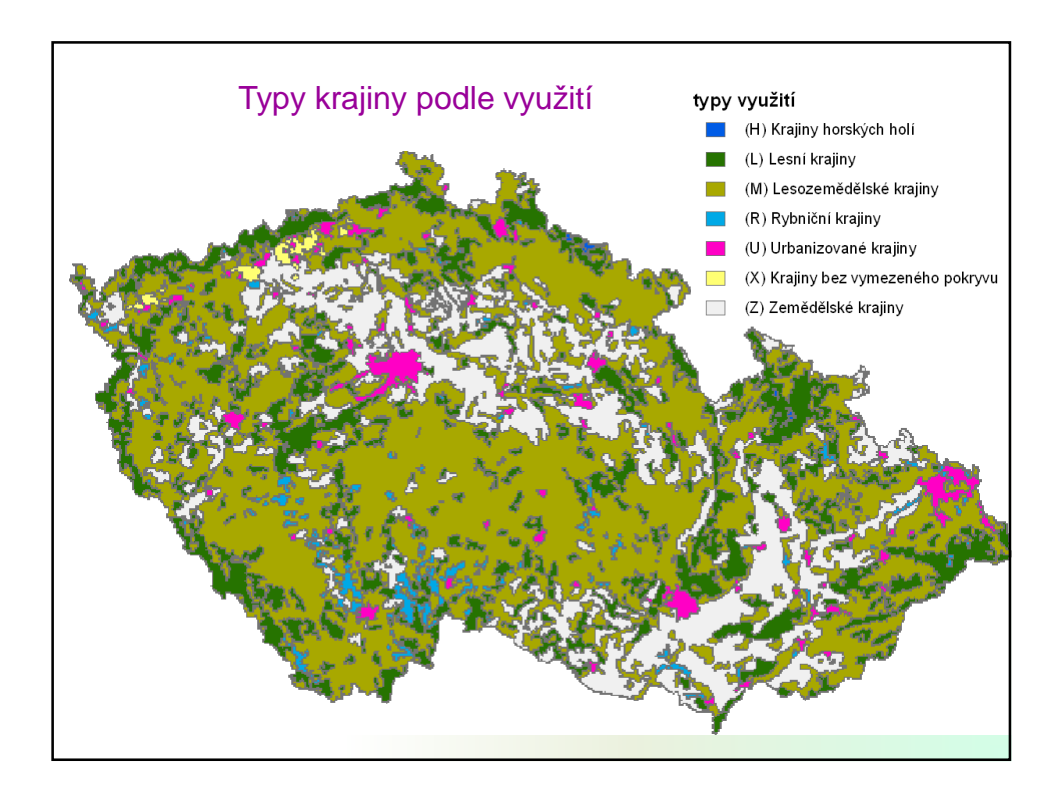

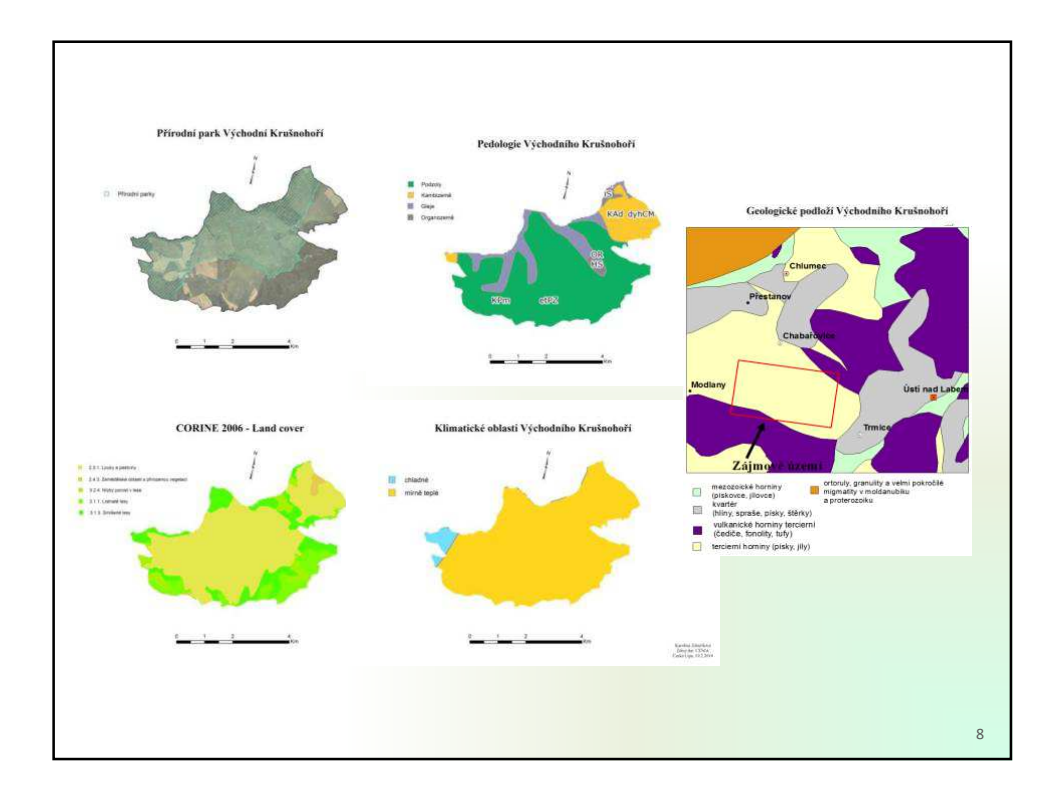

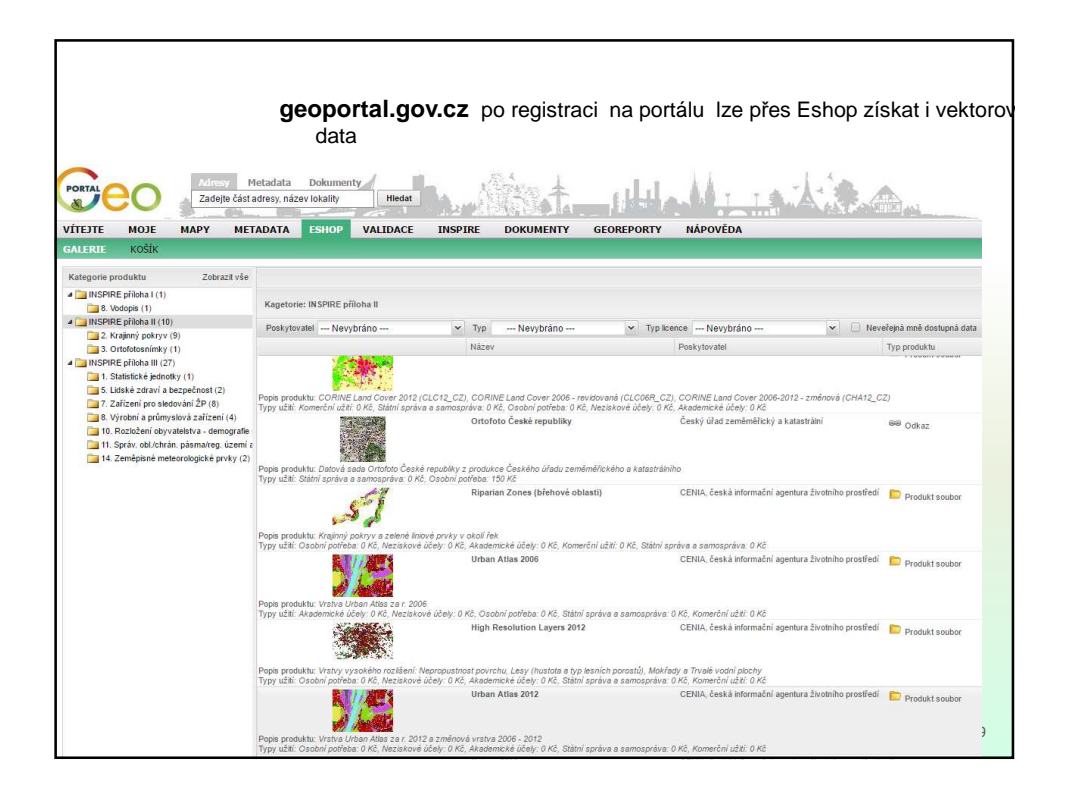

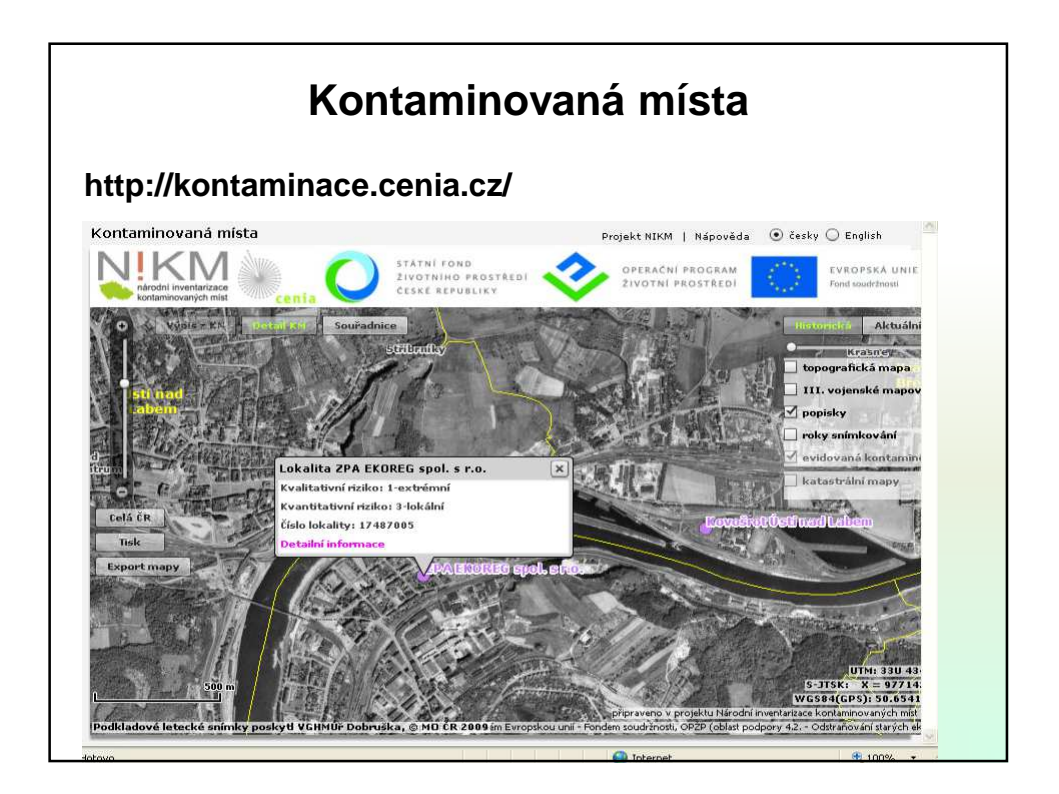

## **Archivní ortofota z 50. let**

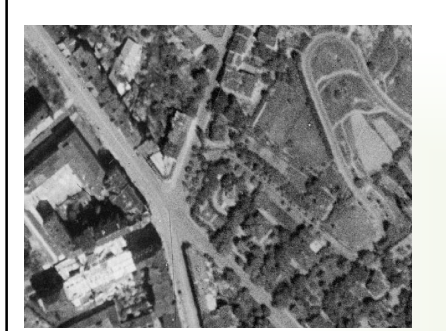

Historická ortofotomapa © CENIA © ČÚZK

### **Současná ortofota (2015/2016)**

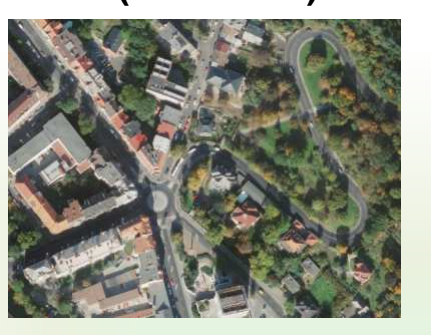

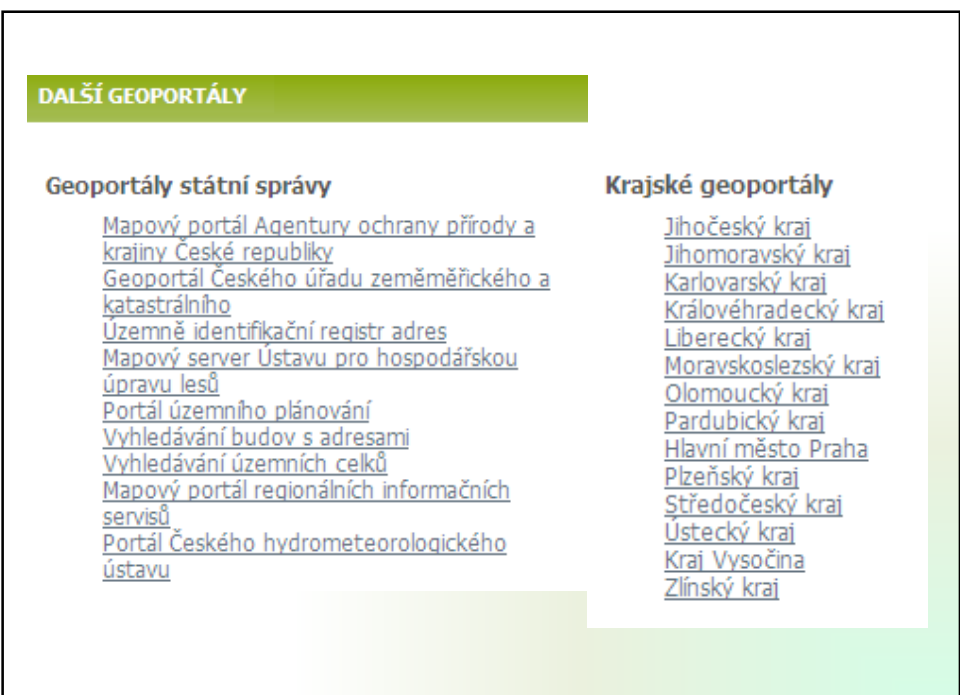

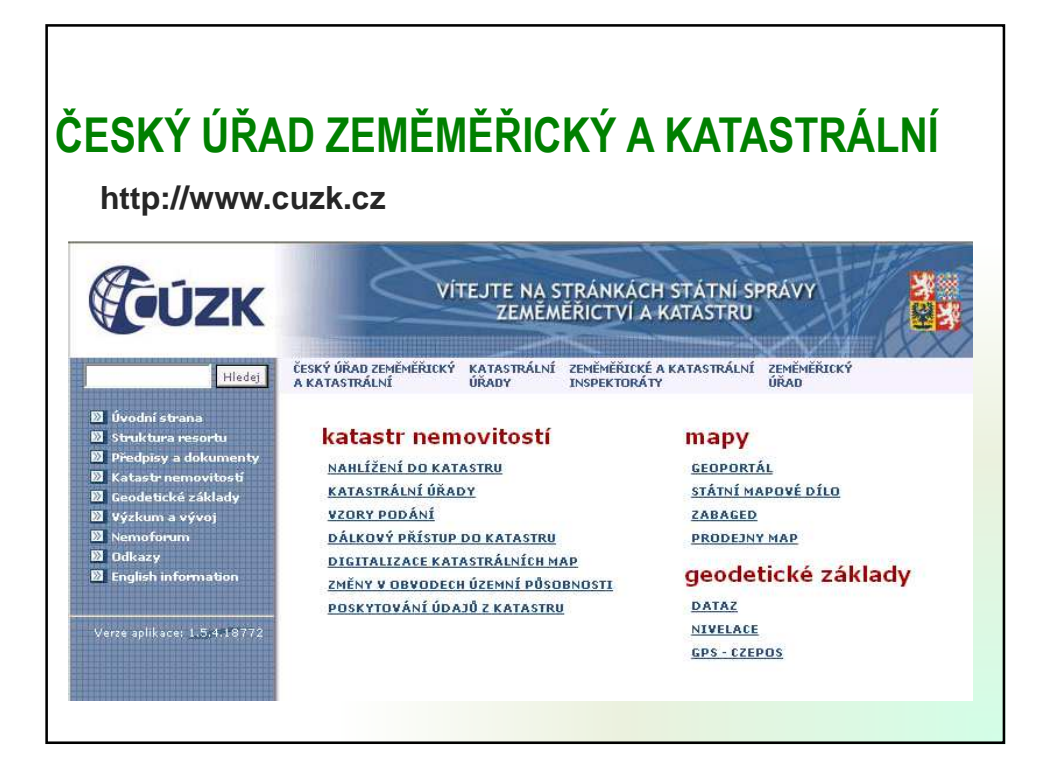

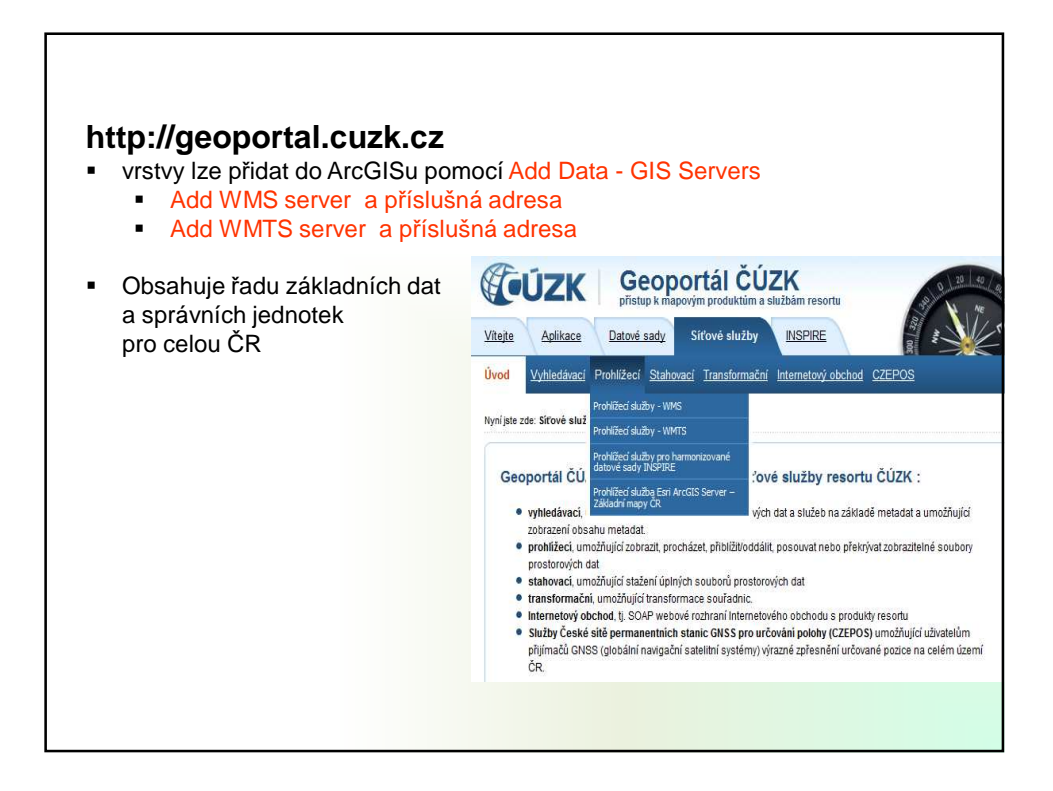

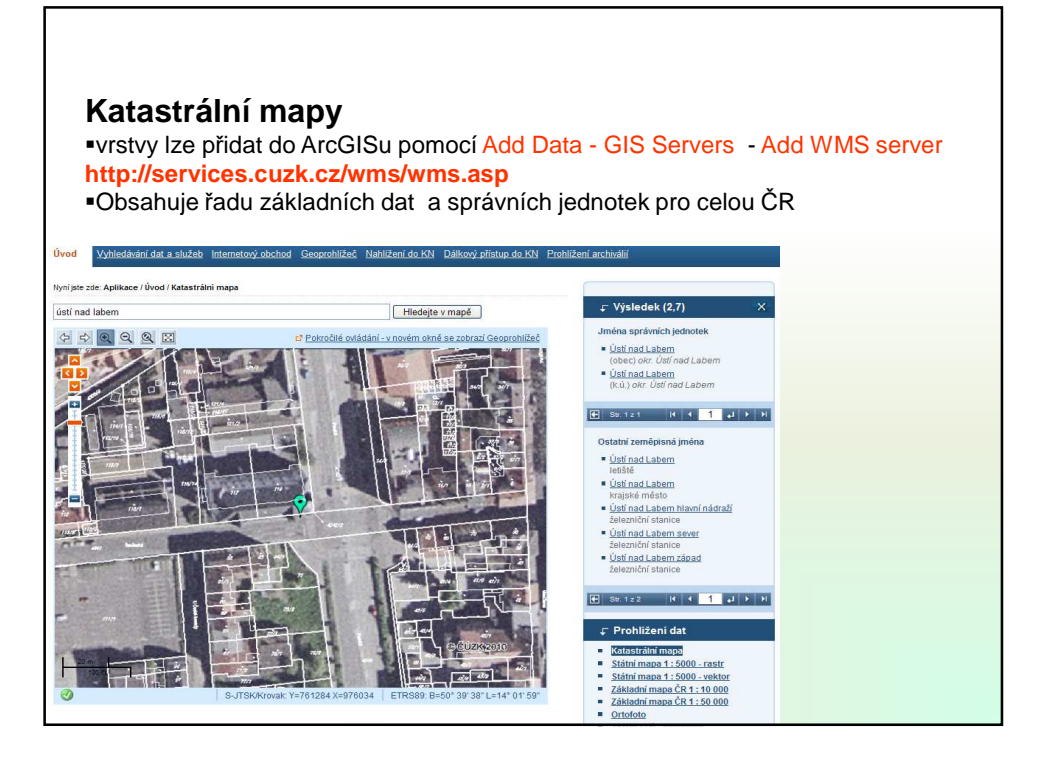

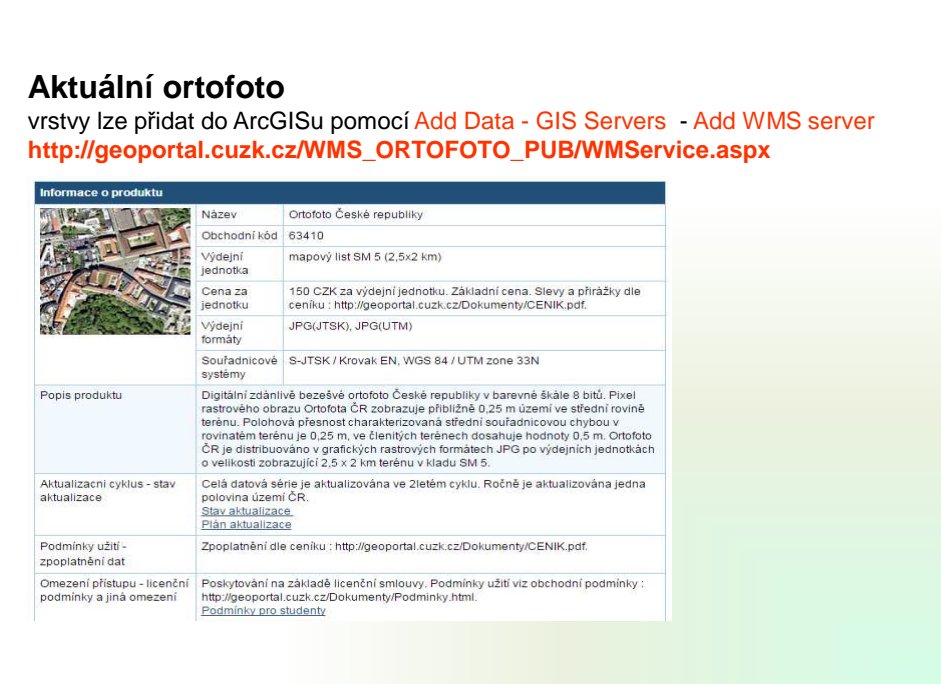

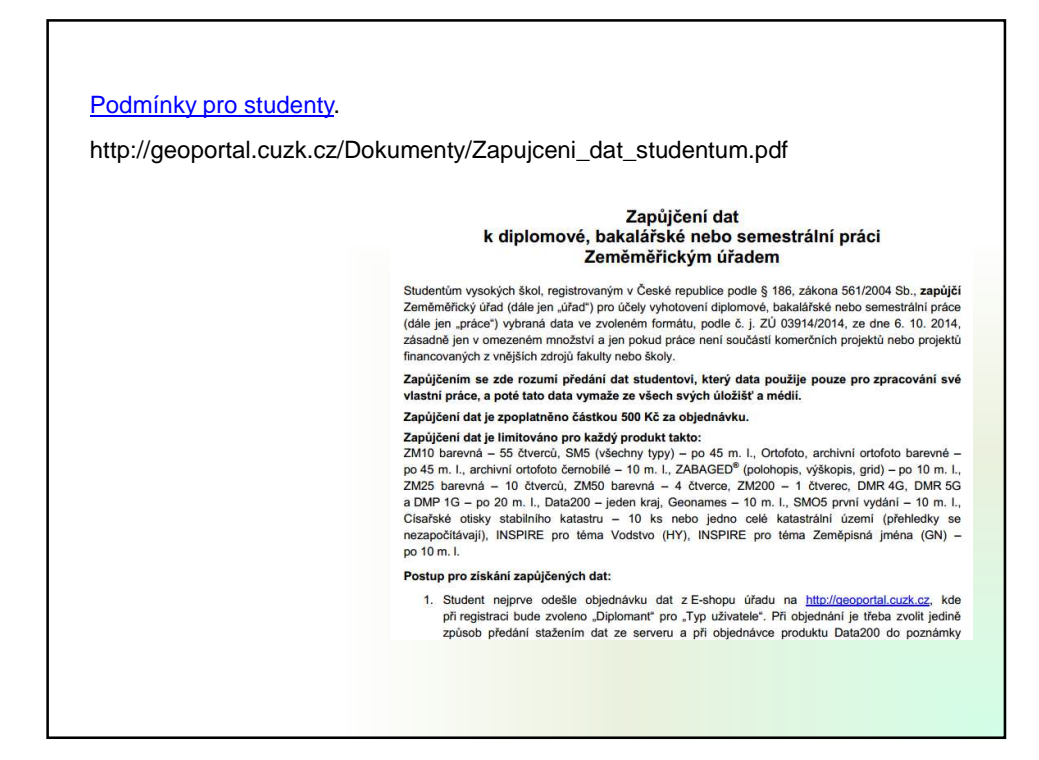

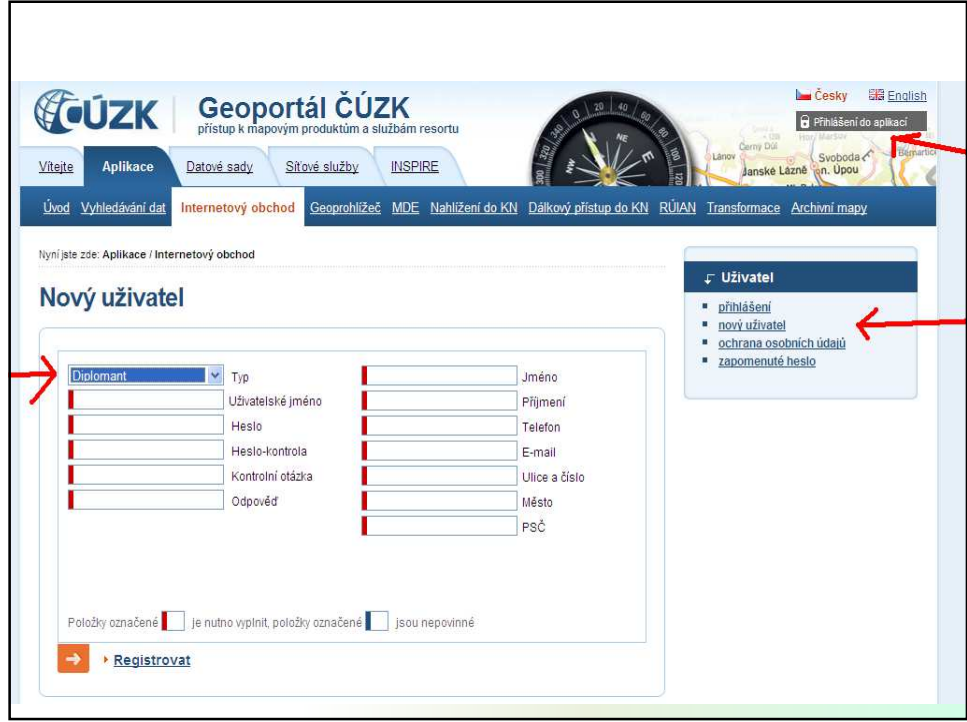

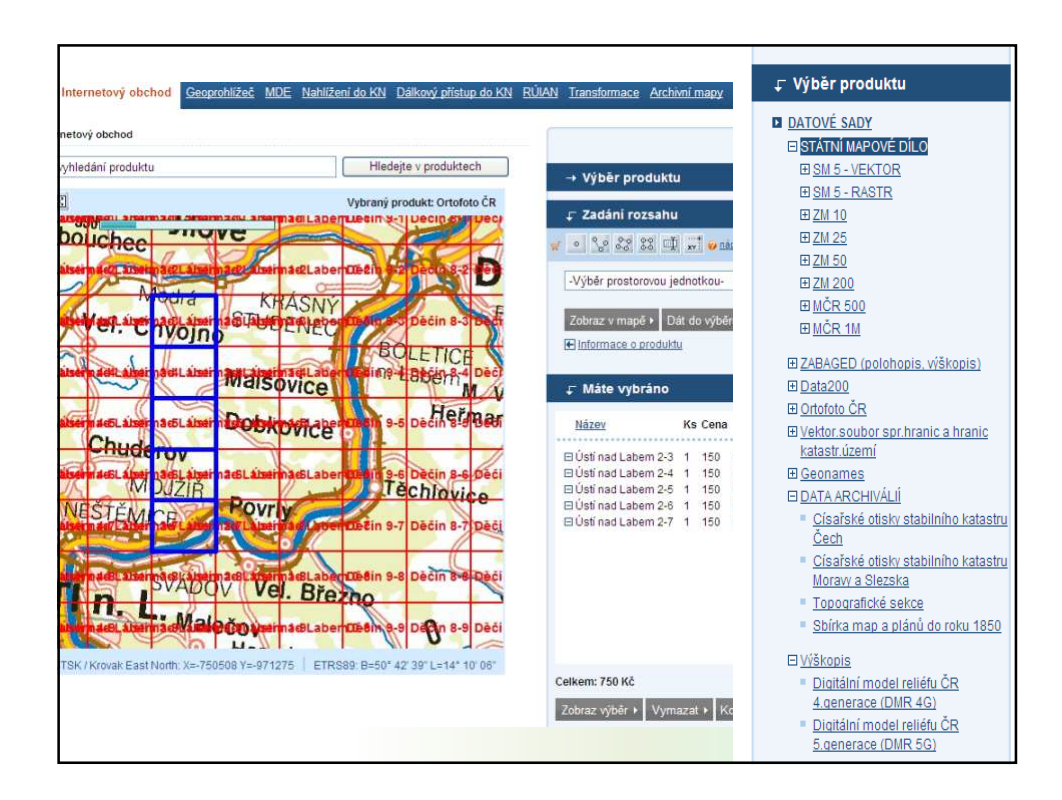

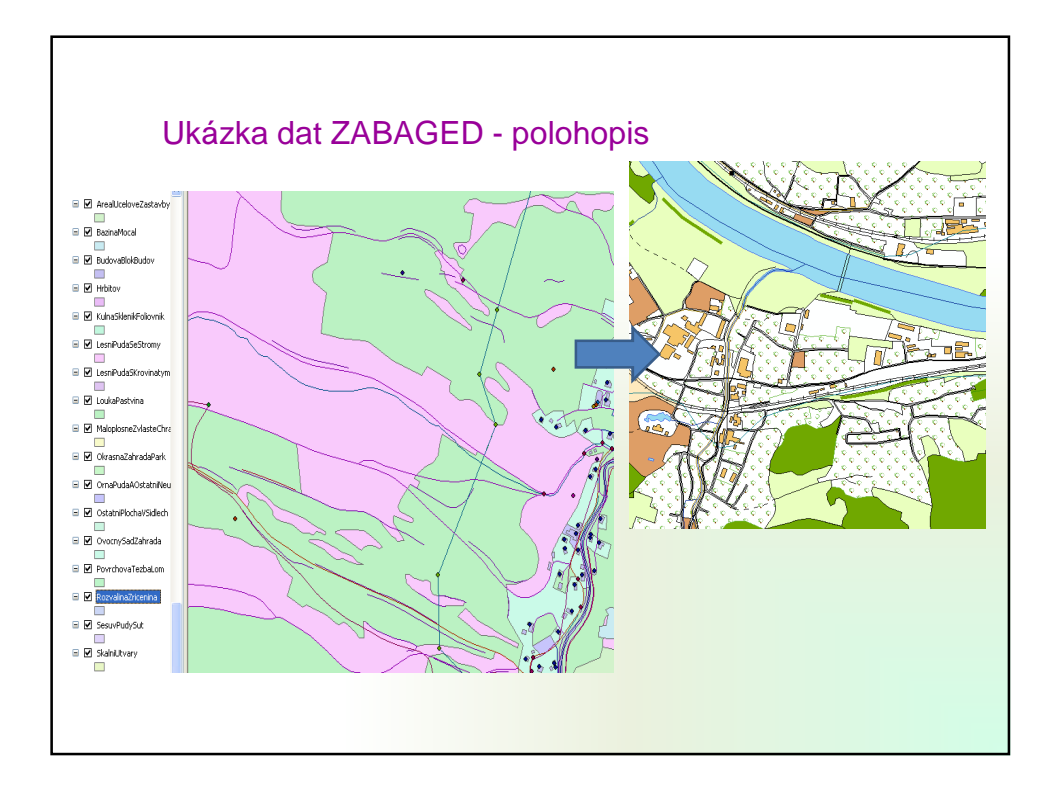

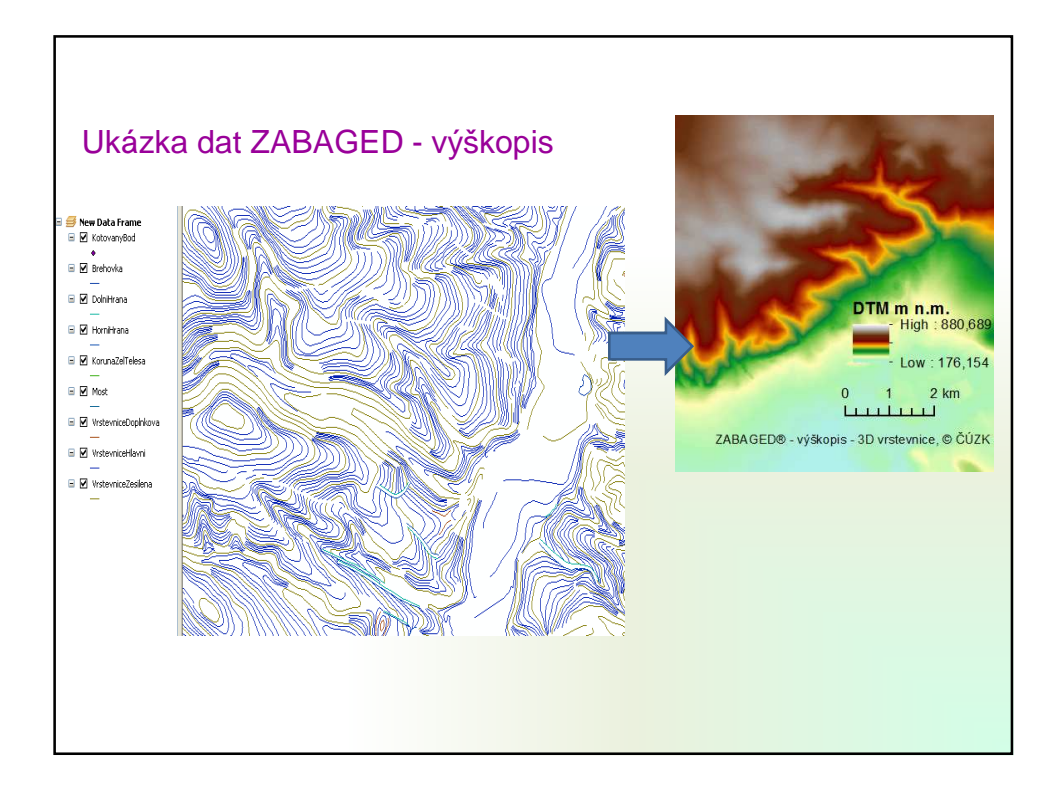

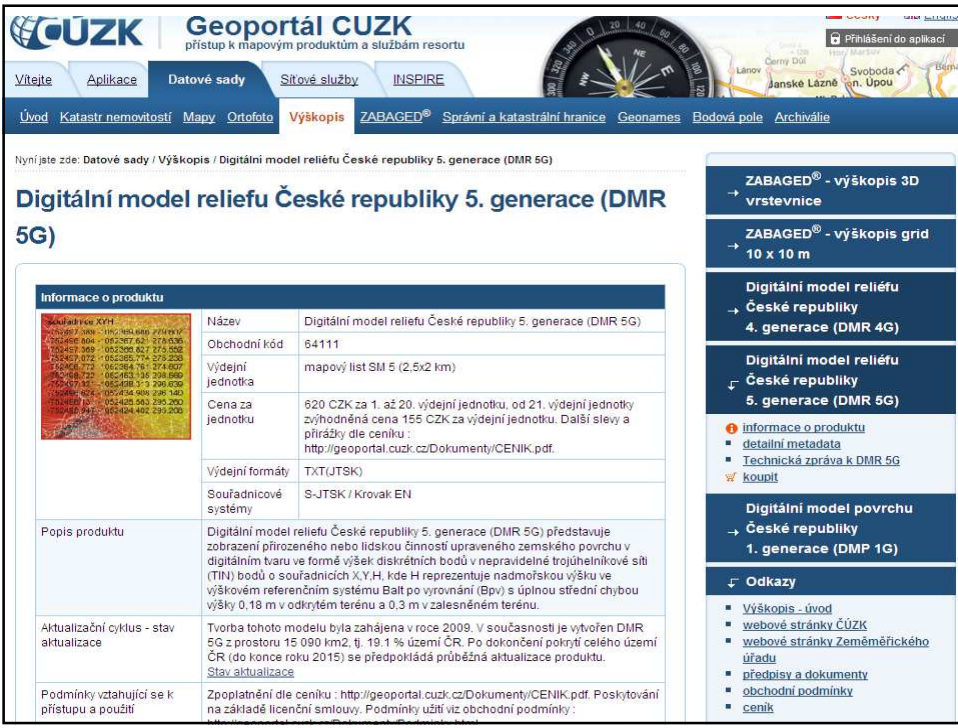

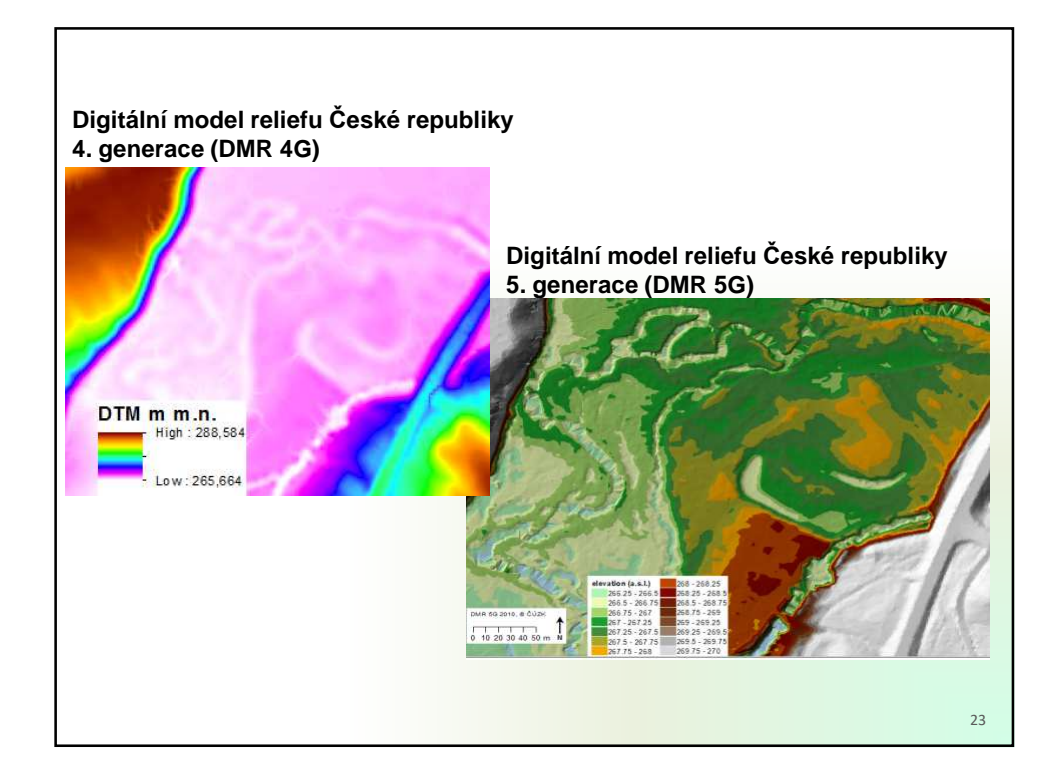

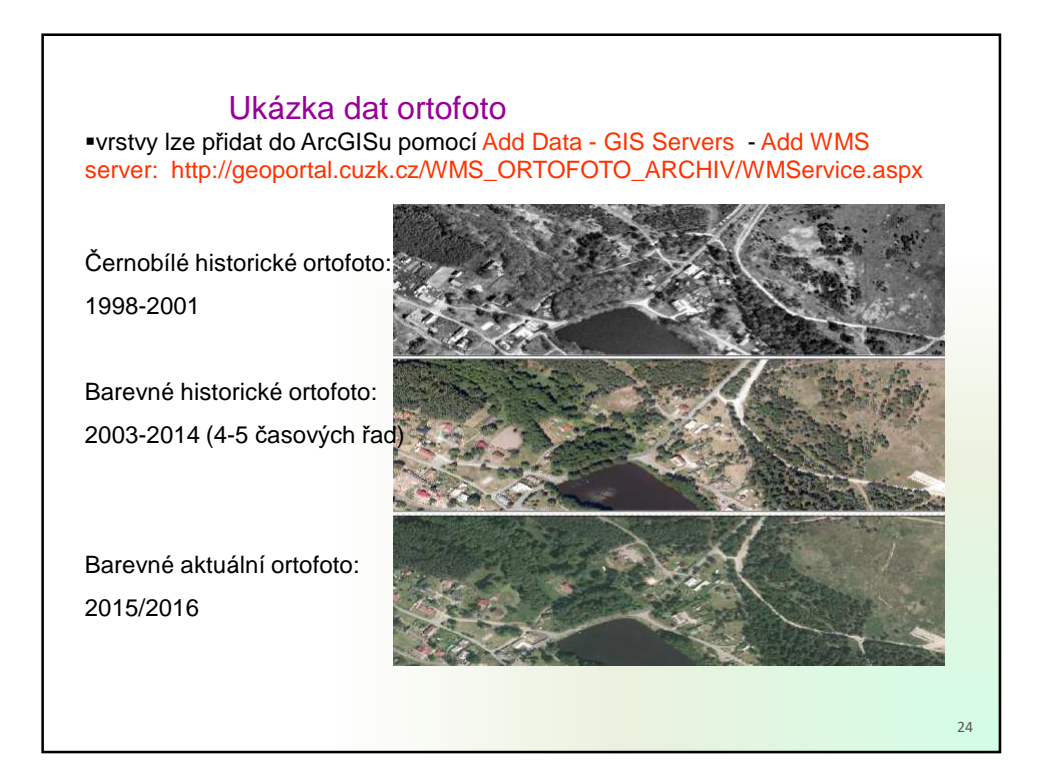

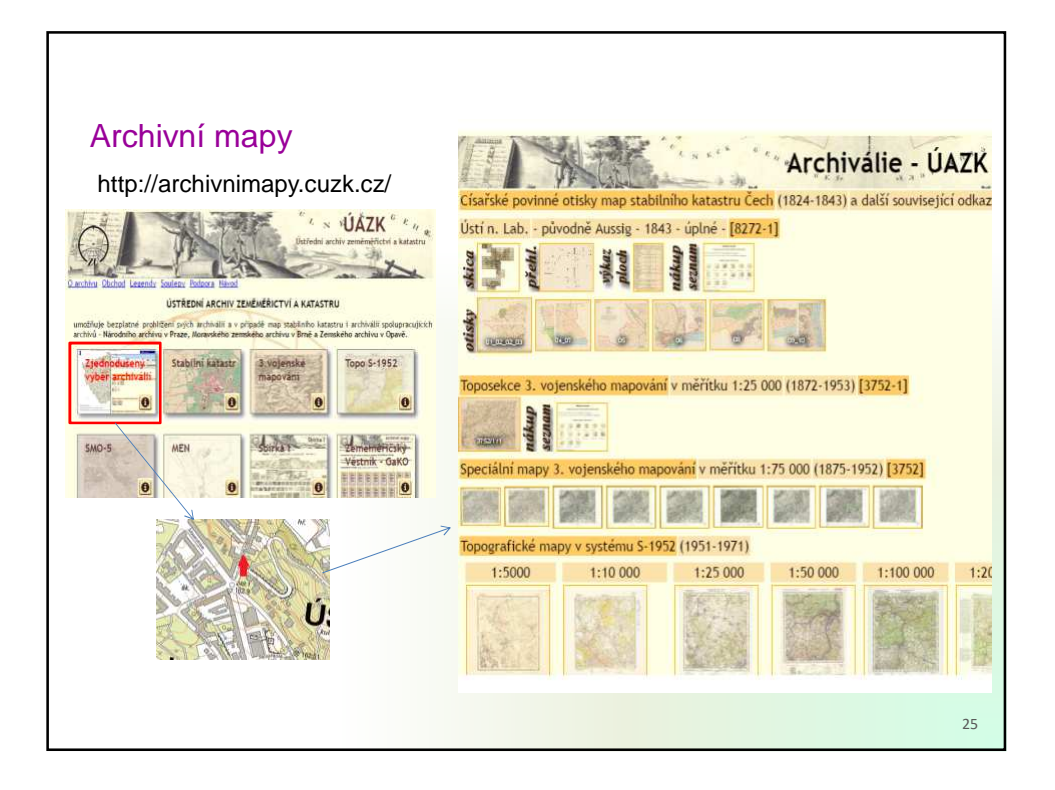

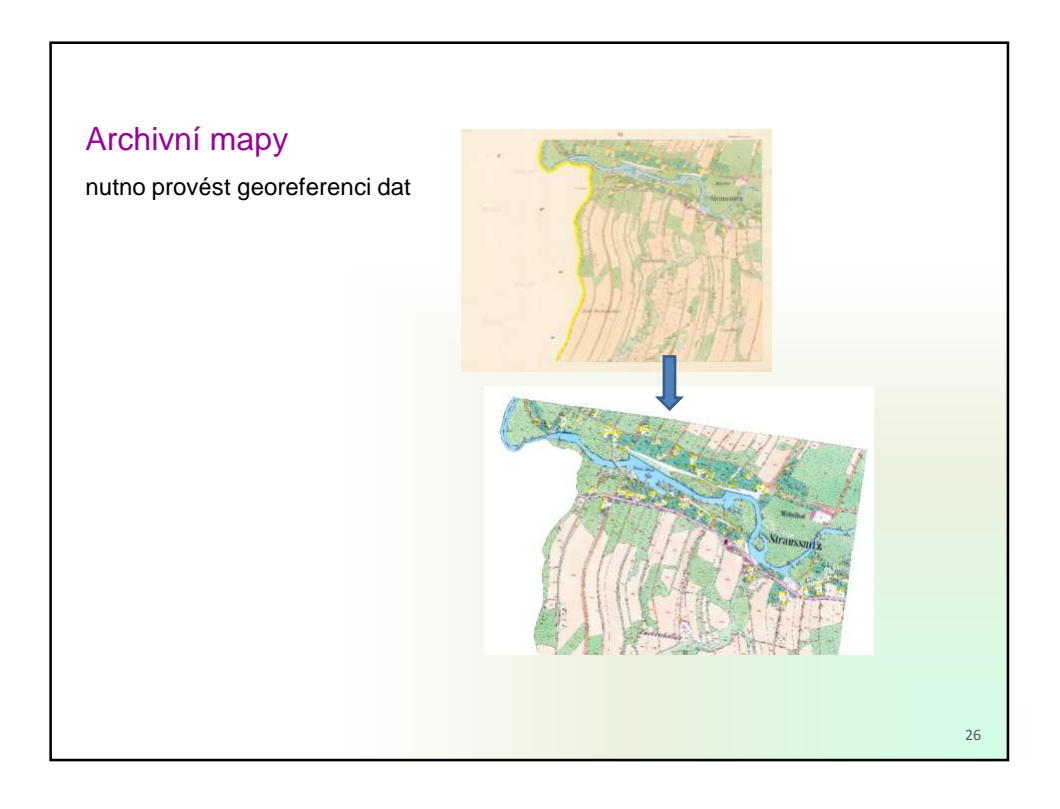

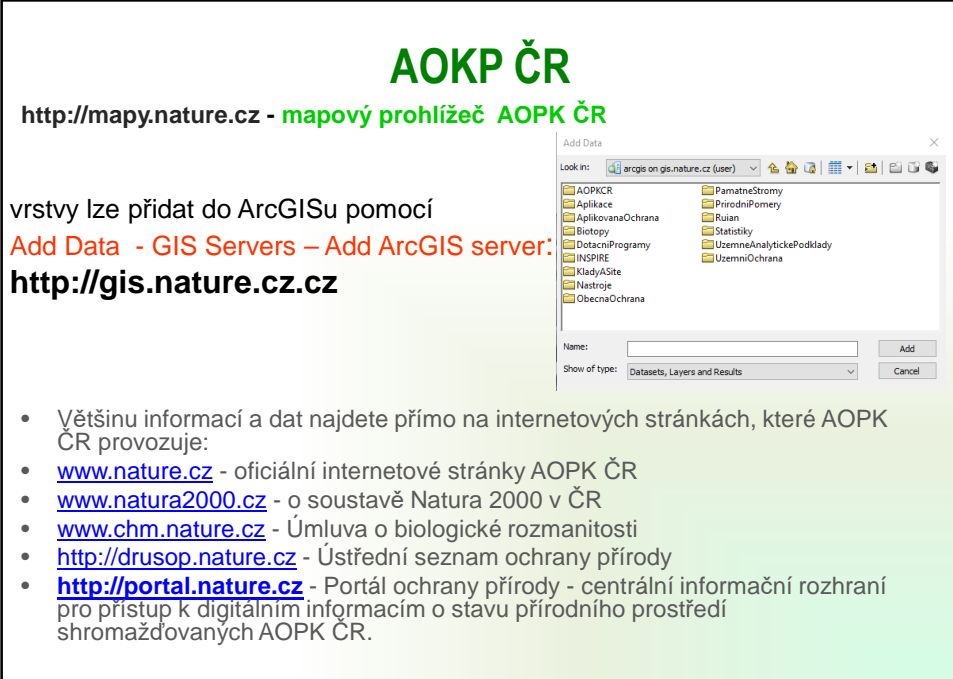

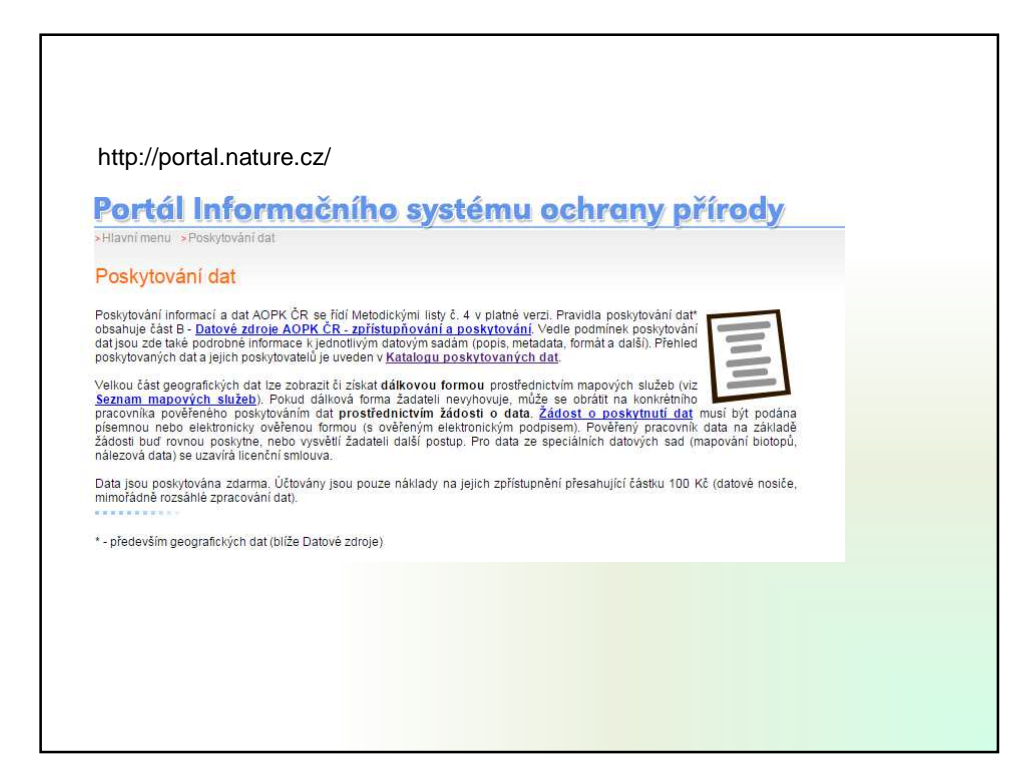

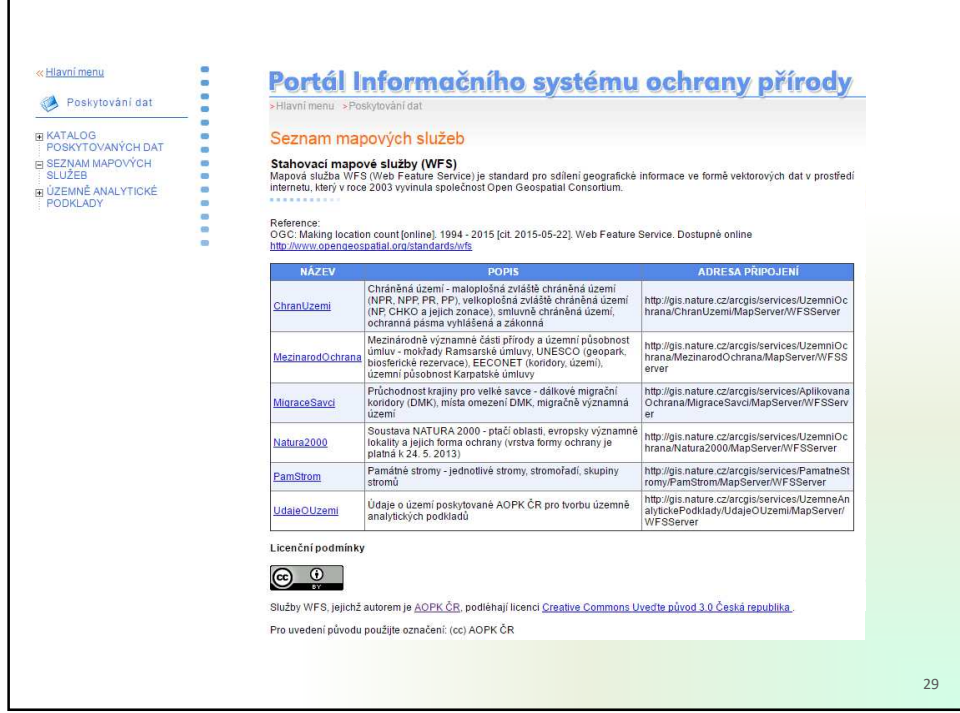

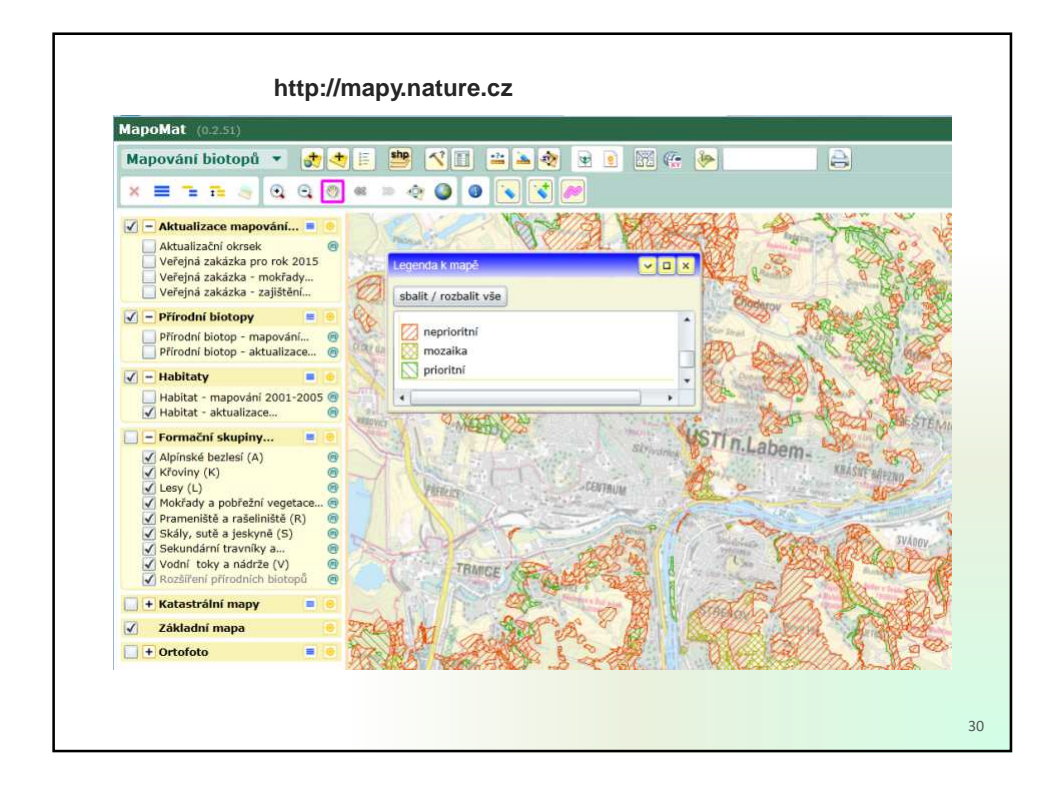

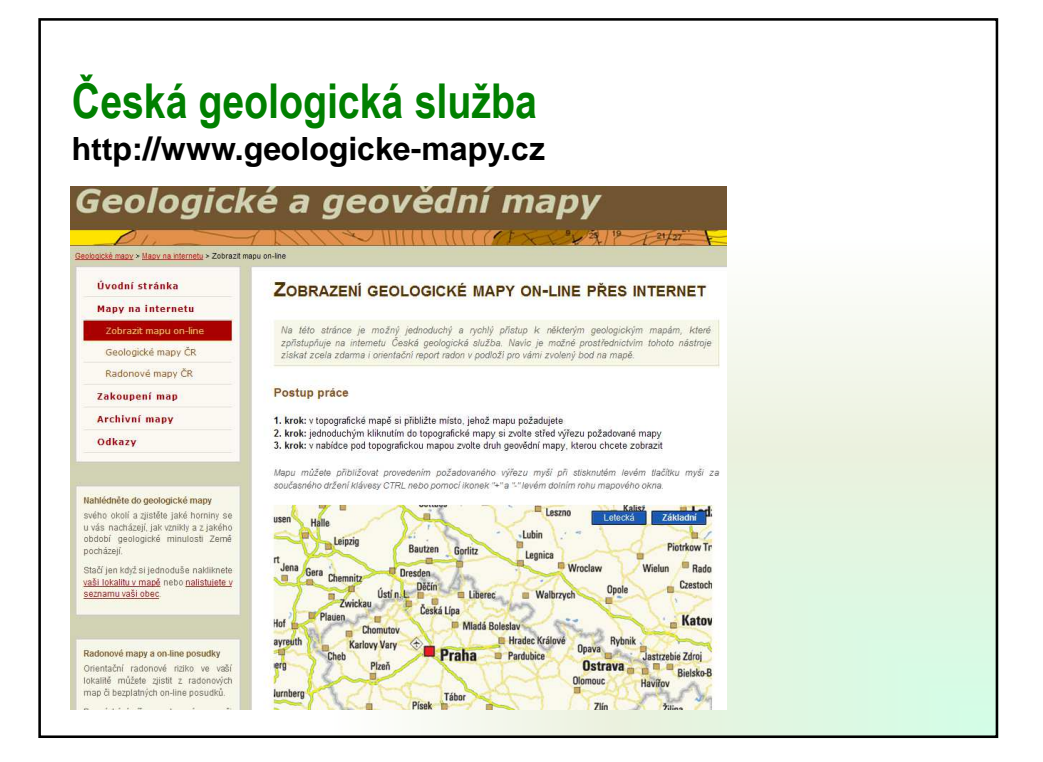

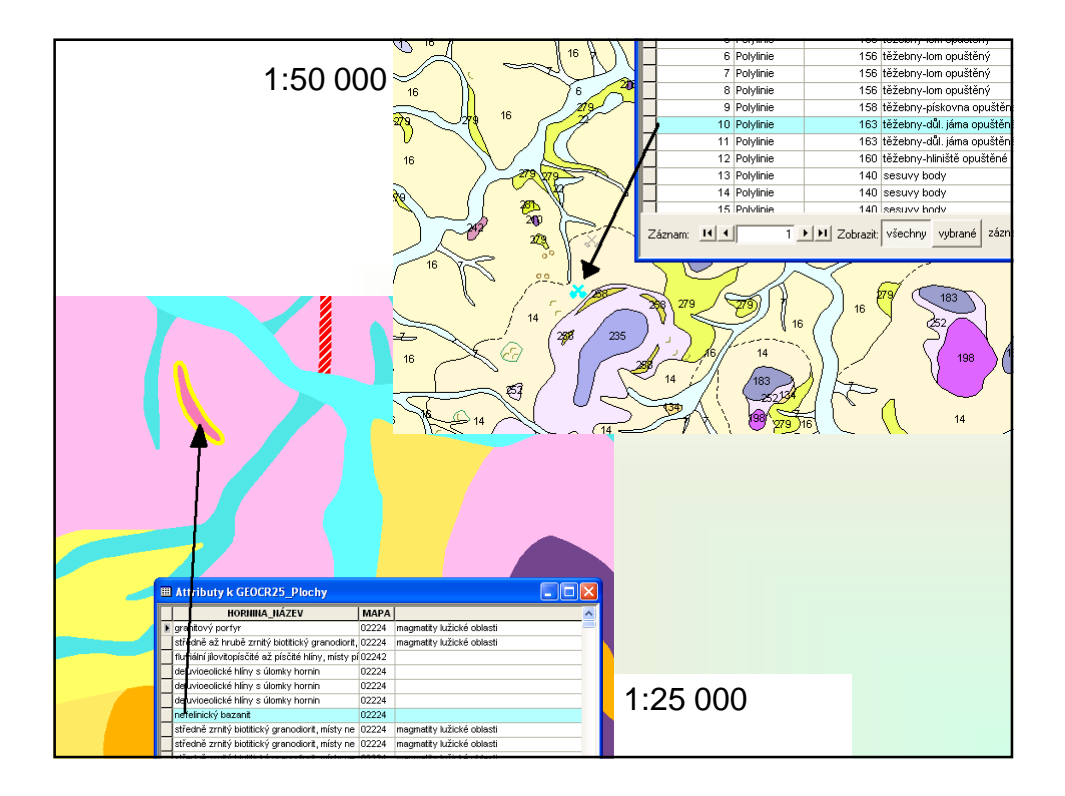

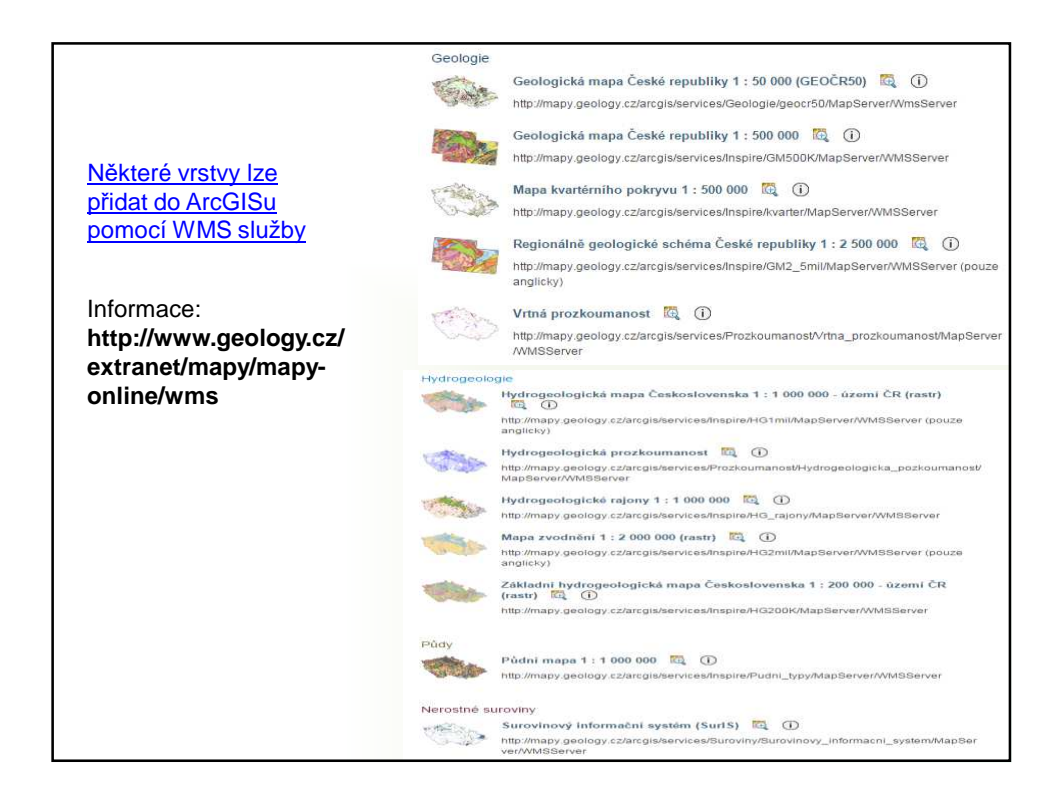

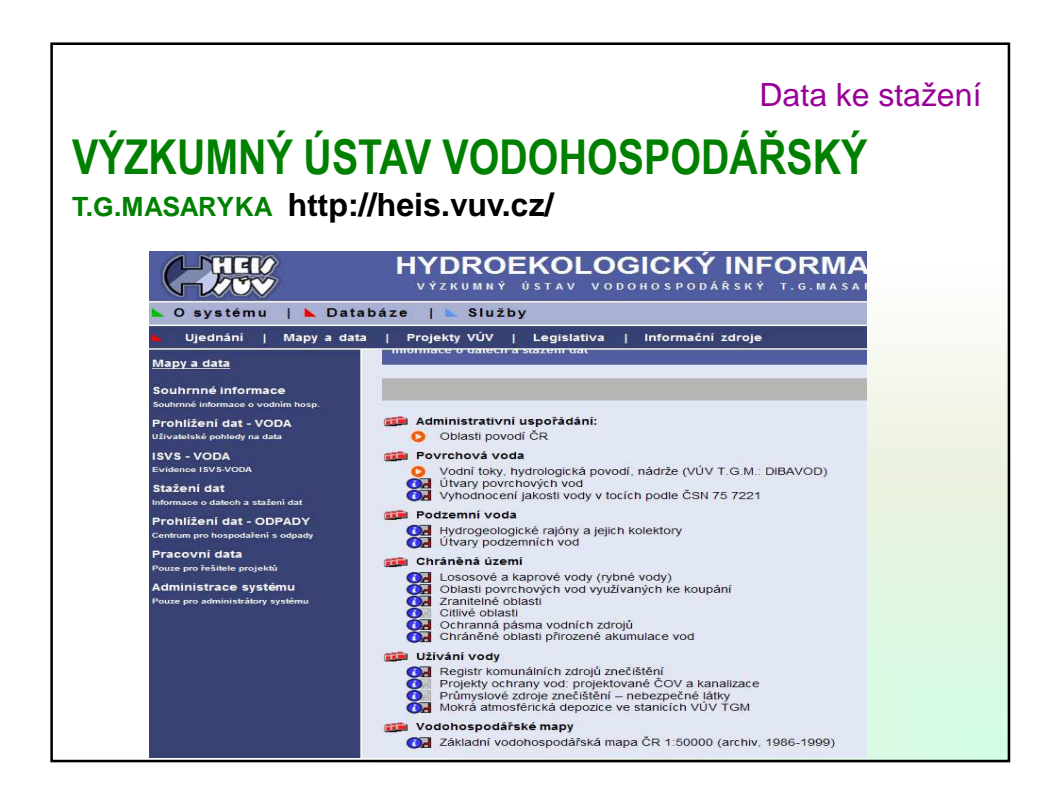

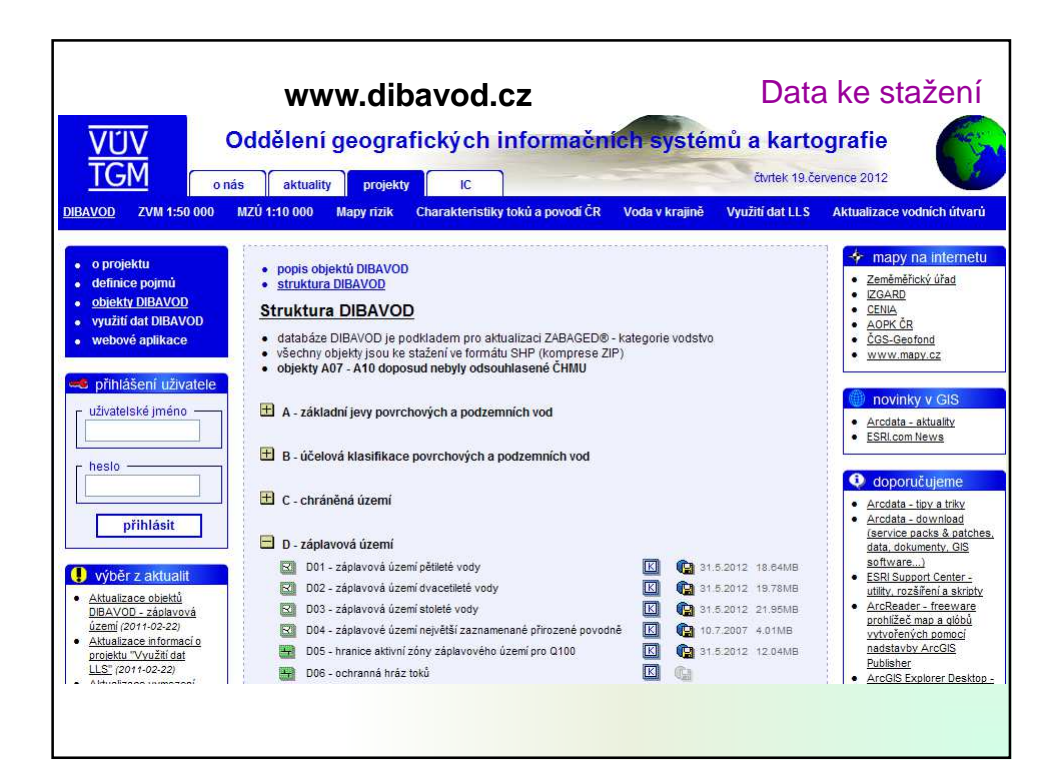

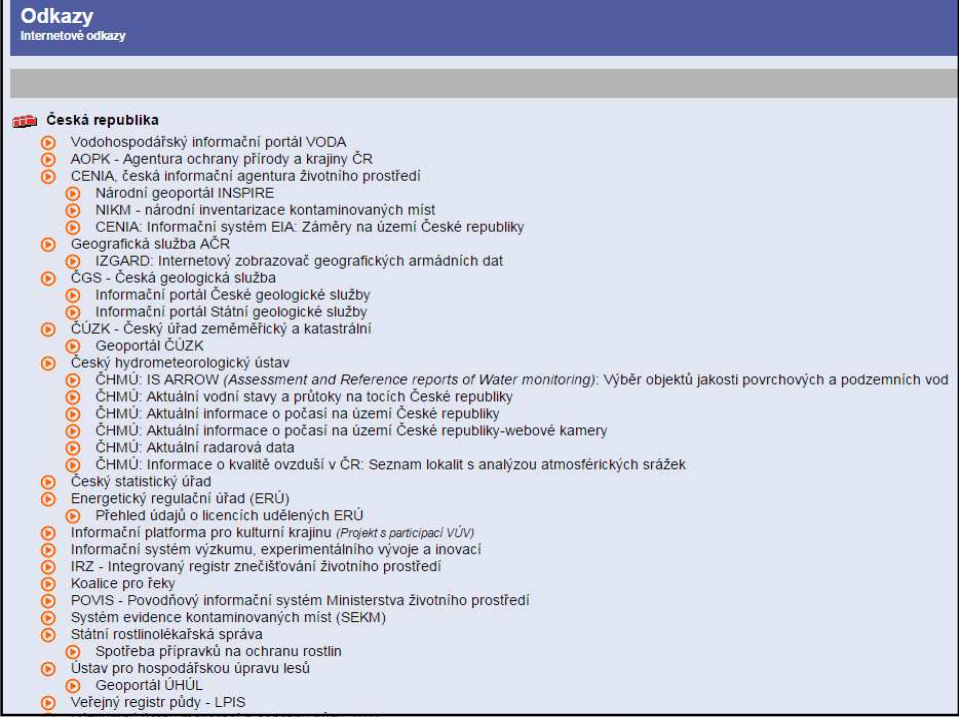

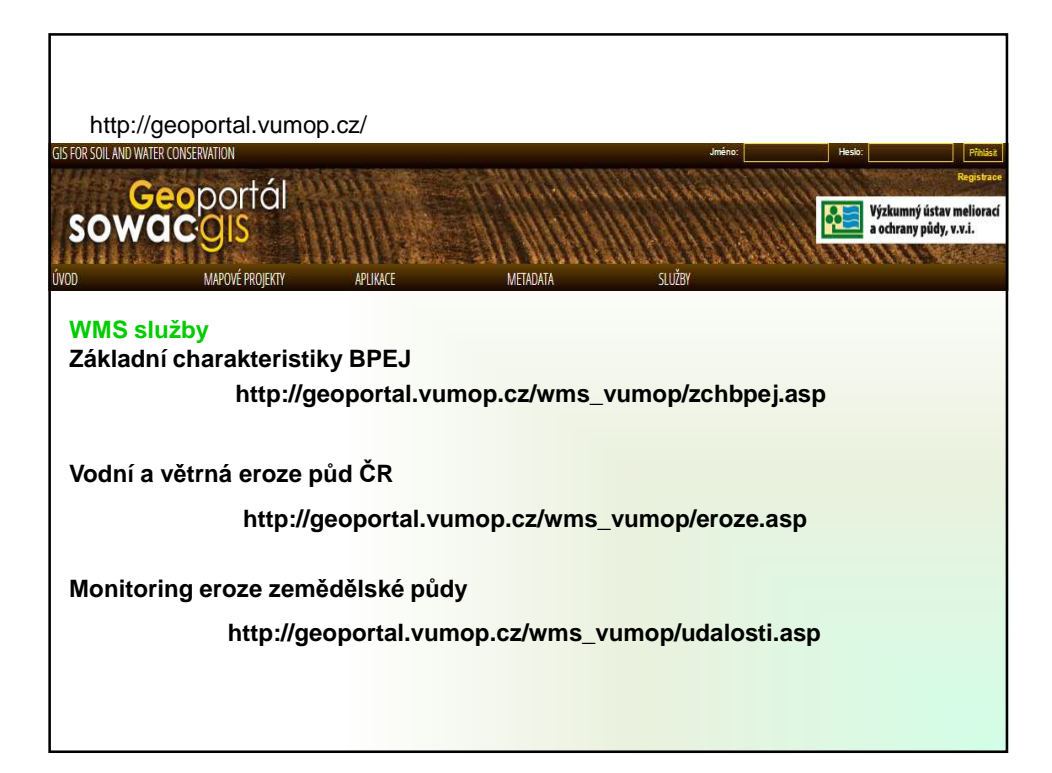

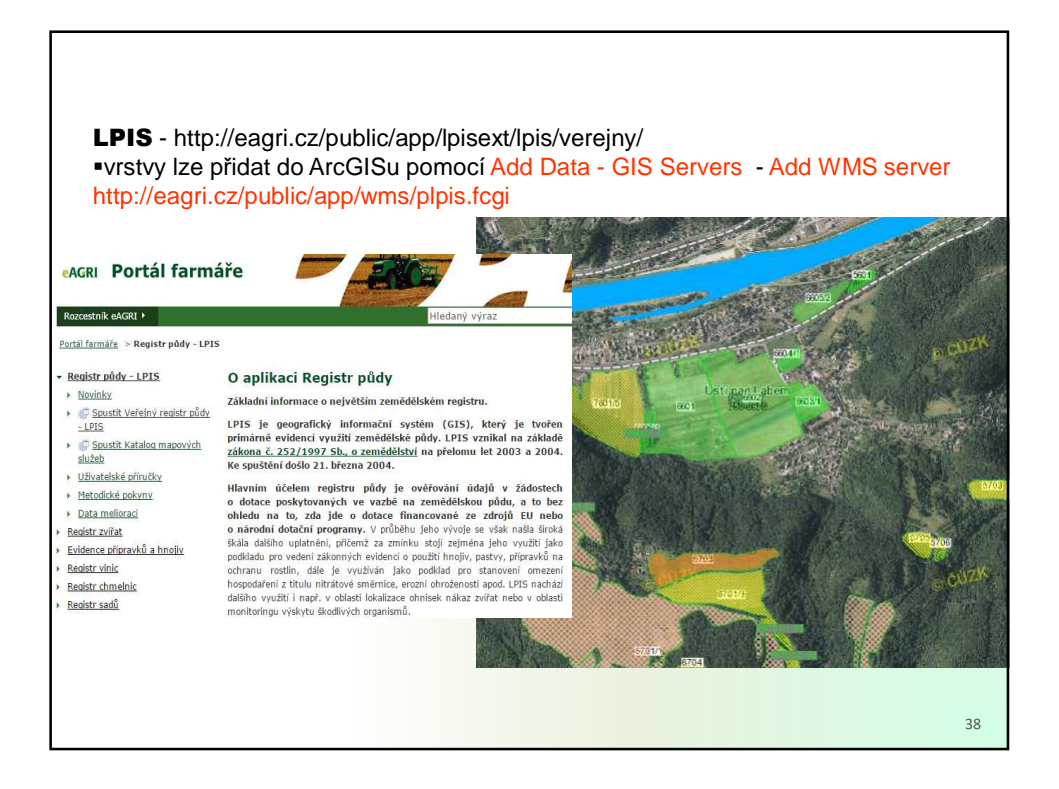

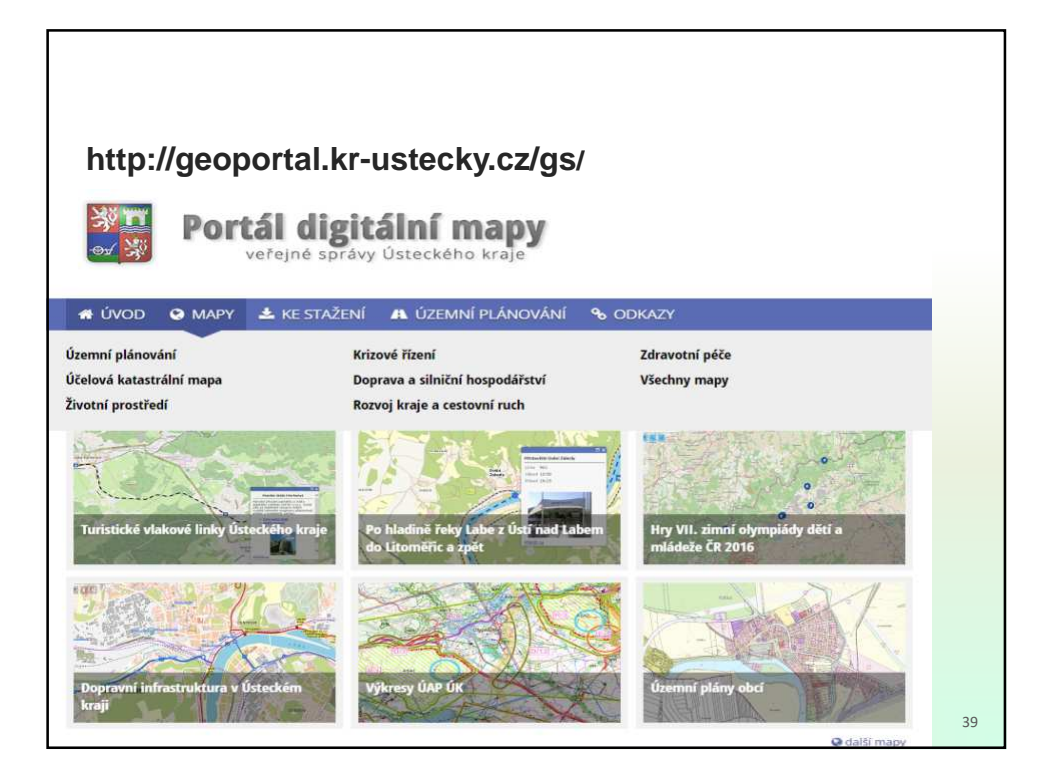

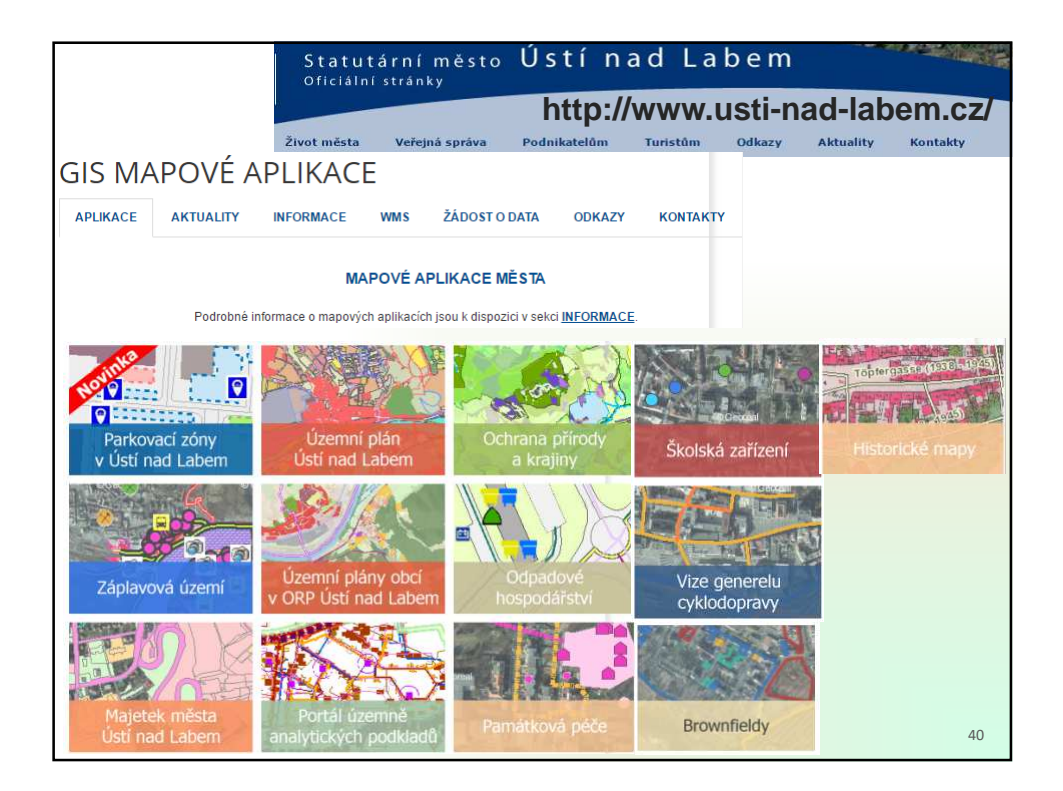

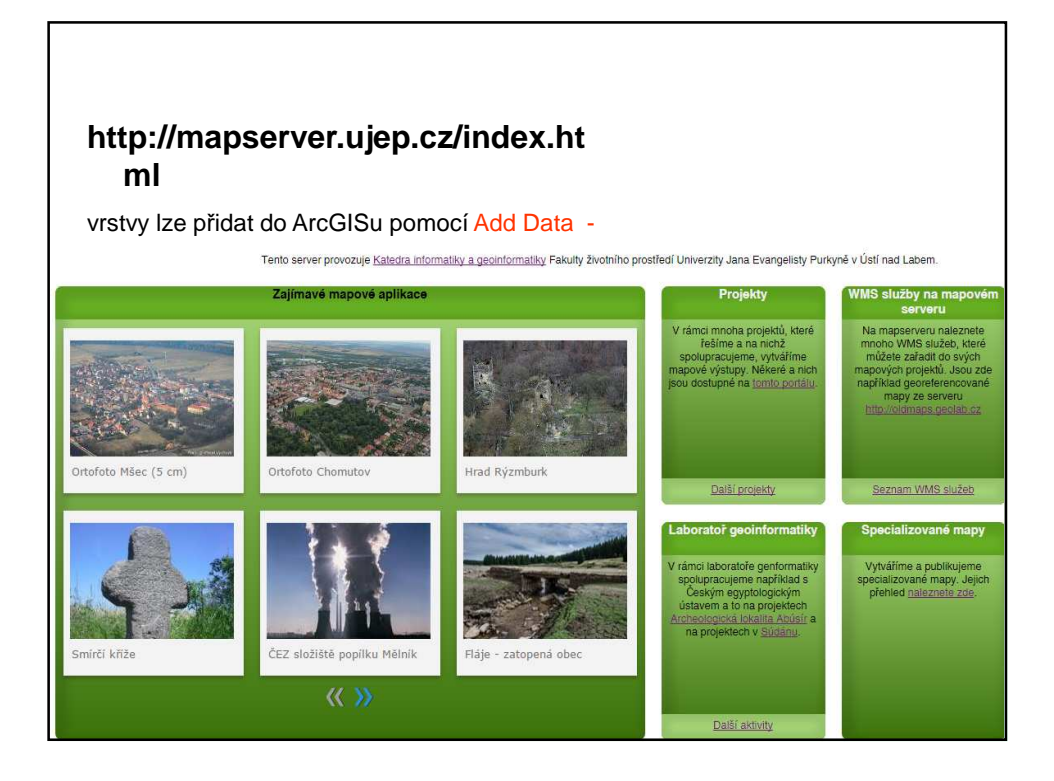

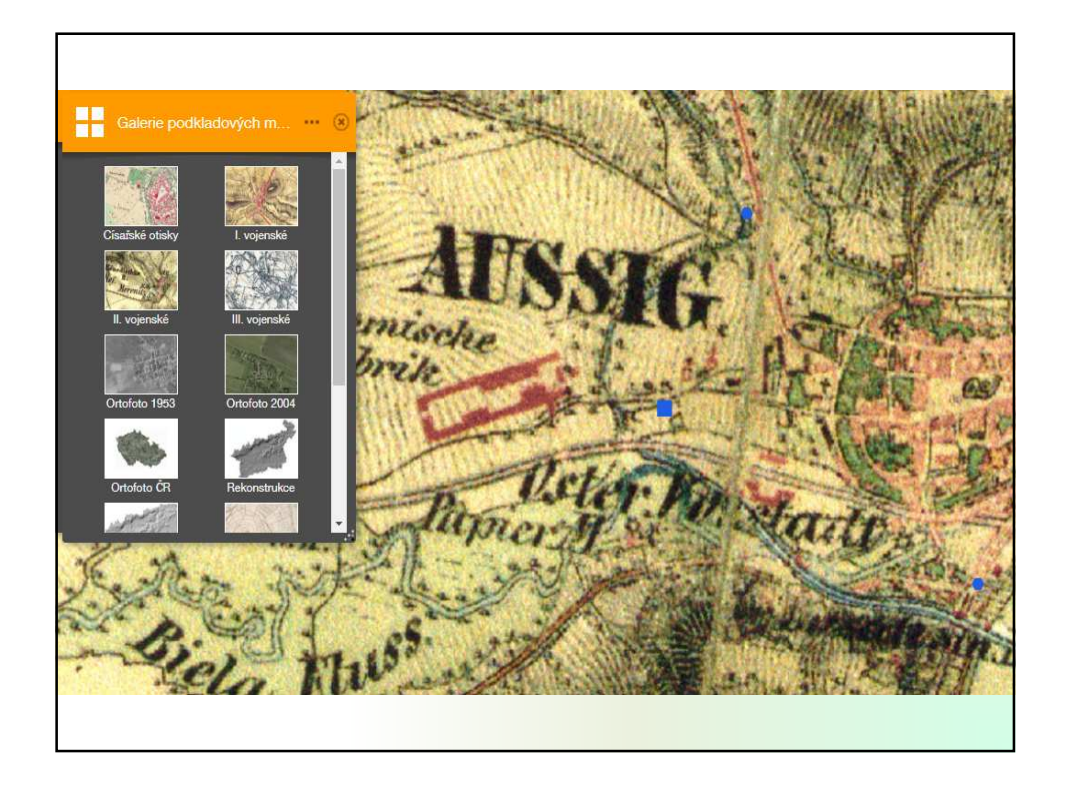

## **Komerční mapové produkty**

- prakticky nemožné sledovat vývoj, nabízené produkty
- jde spíše o příklady než vyčerpávající seznam
- v závislosti na aplikaci mohou být levnější i dražší než státní mapová díla a mapová díla AČR – závisí na cílech a požadavcích projektu
- data jsou obvykle omezena licenčními podmínkami omezujícími užití geodat na intranetu internetu, prodej odvozených mapových děl – týká se i státních dat
- komerční firmy často nabízejí předzpracovaná data státní správy do podoby využitelné v GIS – např. mapy administrativního členění – změna typu geometrie, atributy propojeny s číselníky, kontroly topologie, transformace do různých souř. systémů....

## **Komerční mapové produkty**

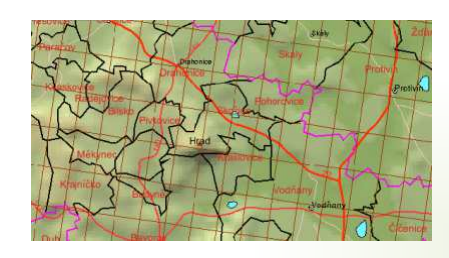

Arcdata Praha ArcČR 500 verze 3.0 vztažné měřítko 1 : 500 000 ideální pro výuku ;-) příznivá cena vhodné k použití jako přehledka...

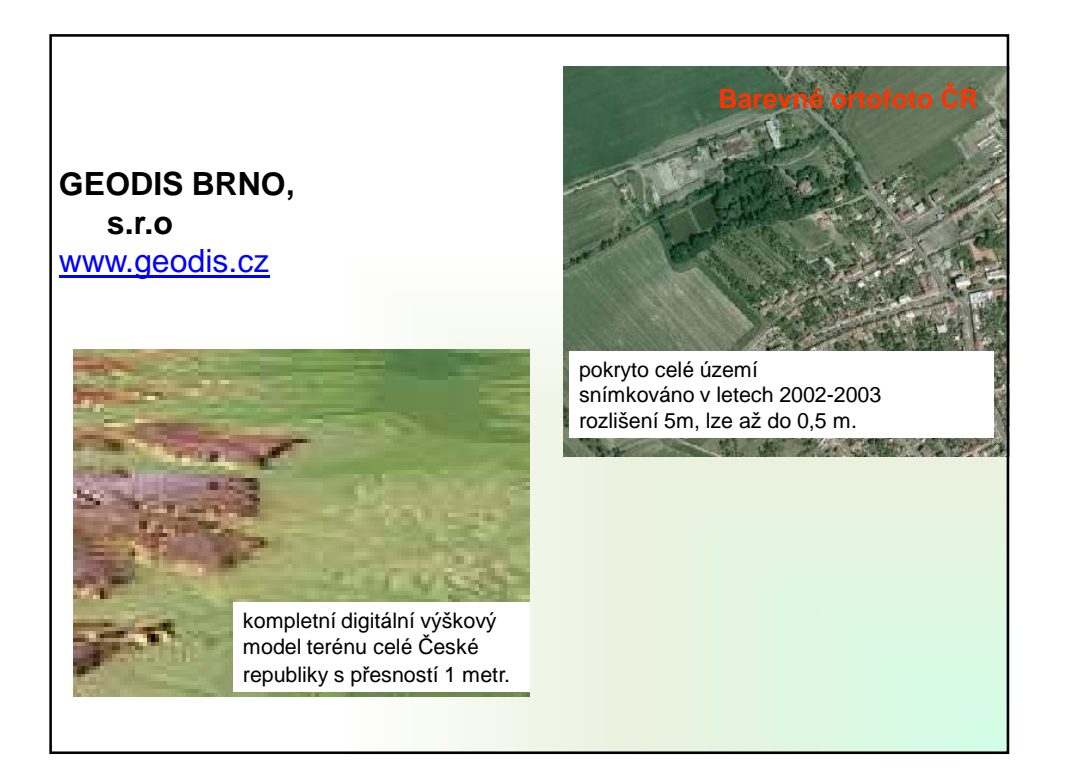

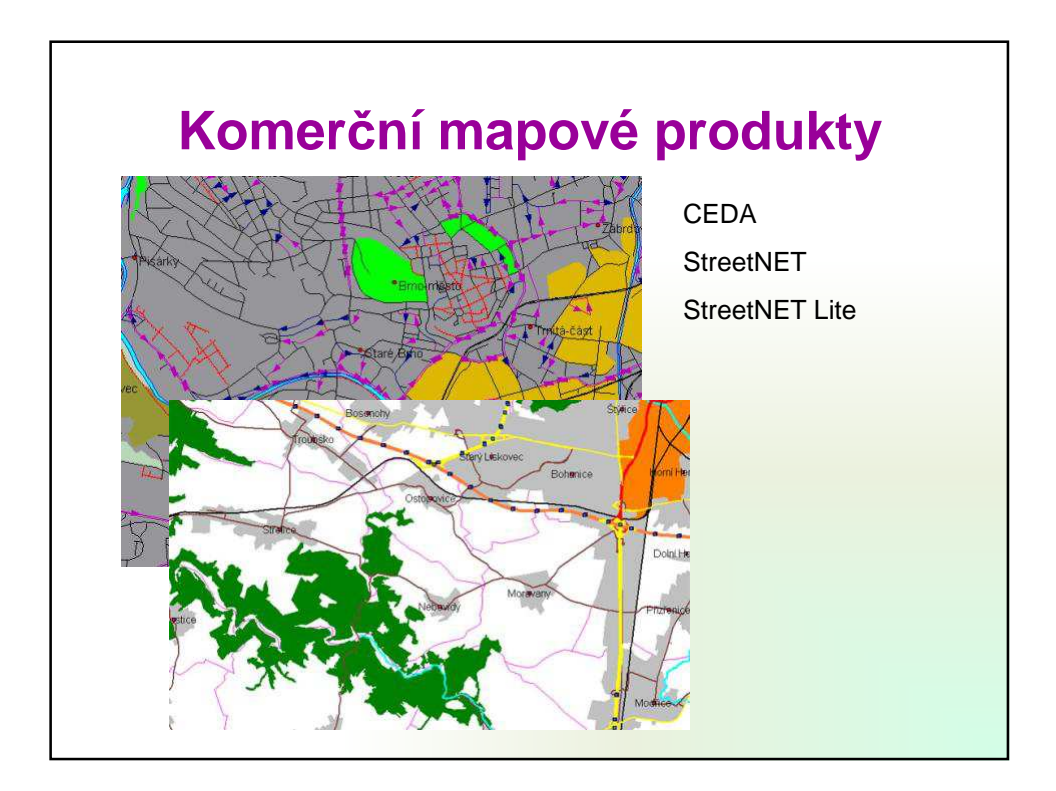

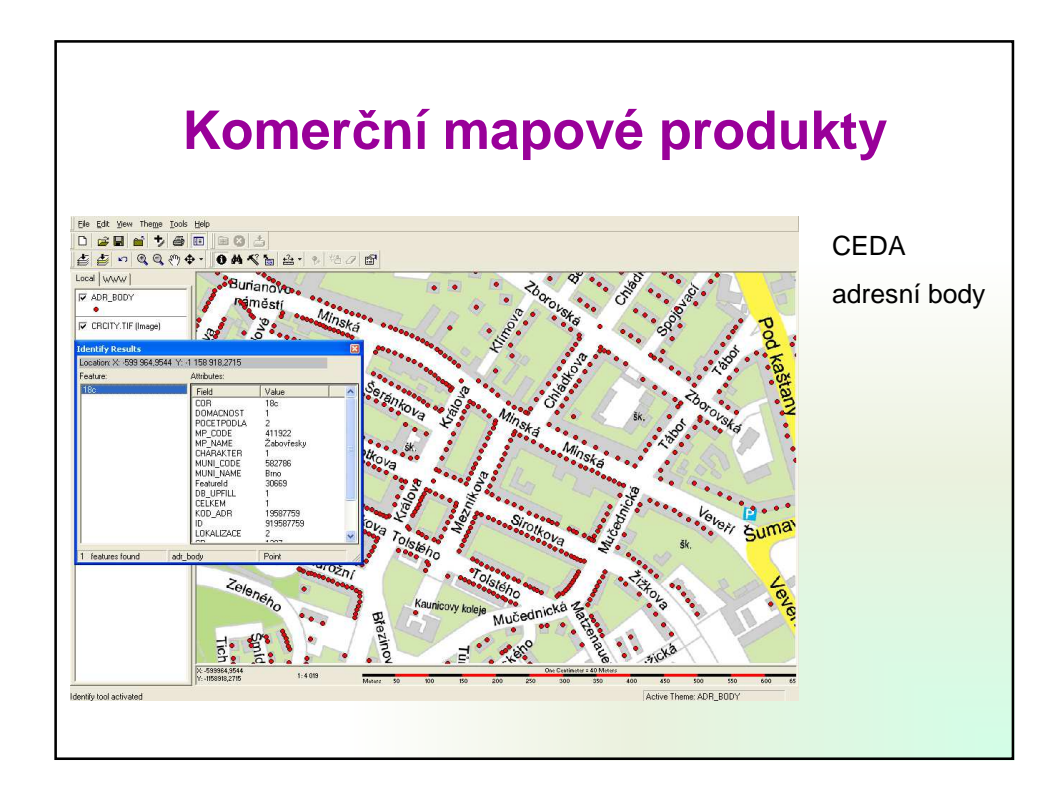

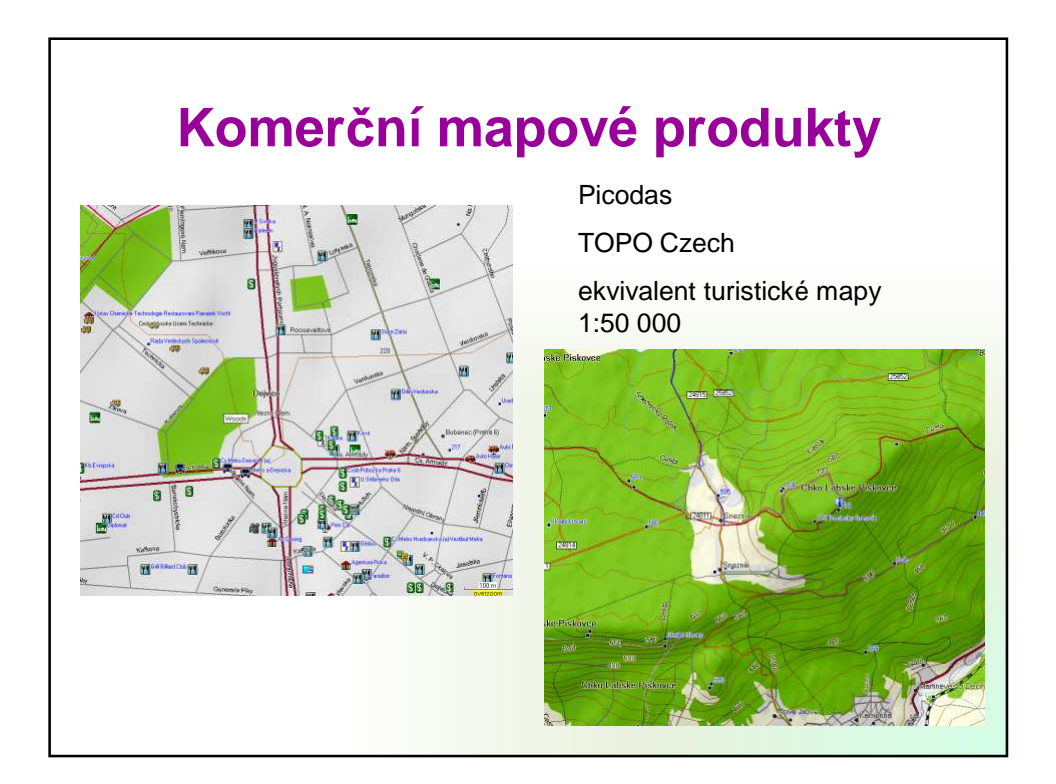

24